# **LAMPIRAN A PROGRAM CODEVISION AVR**

#### **MIKROKONTROLER A**

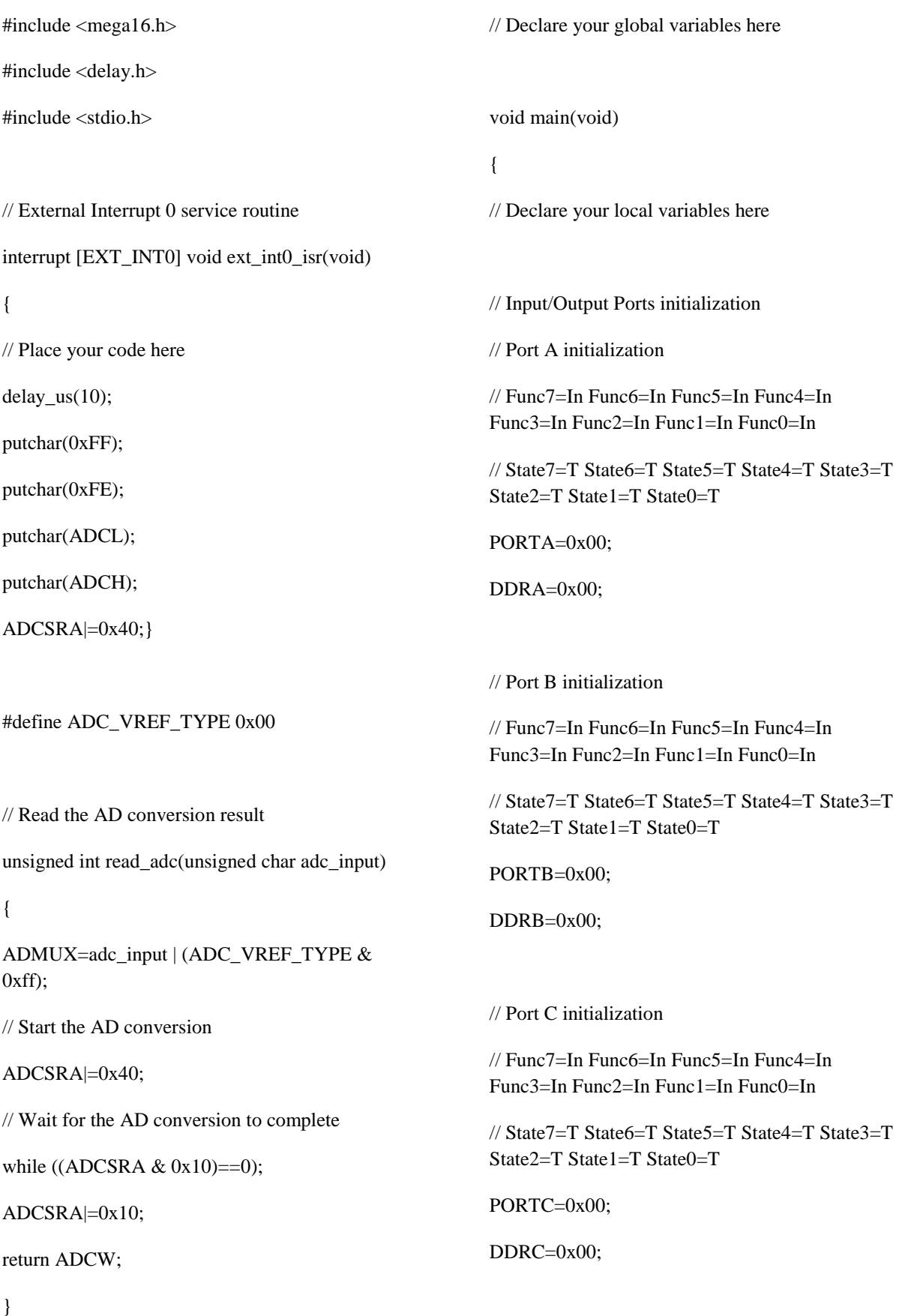

// Port D initialization

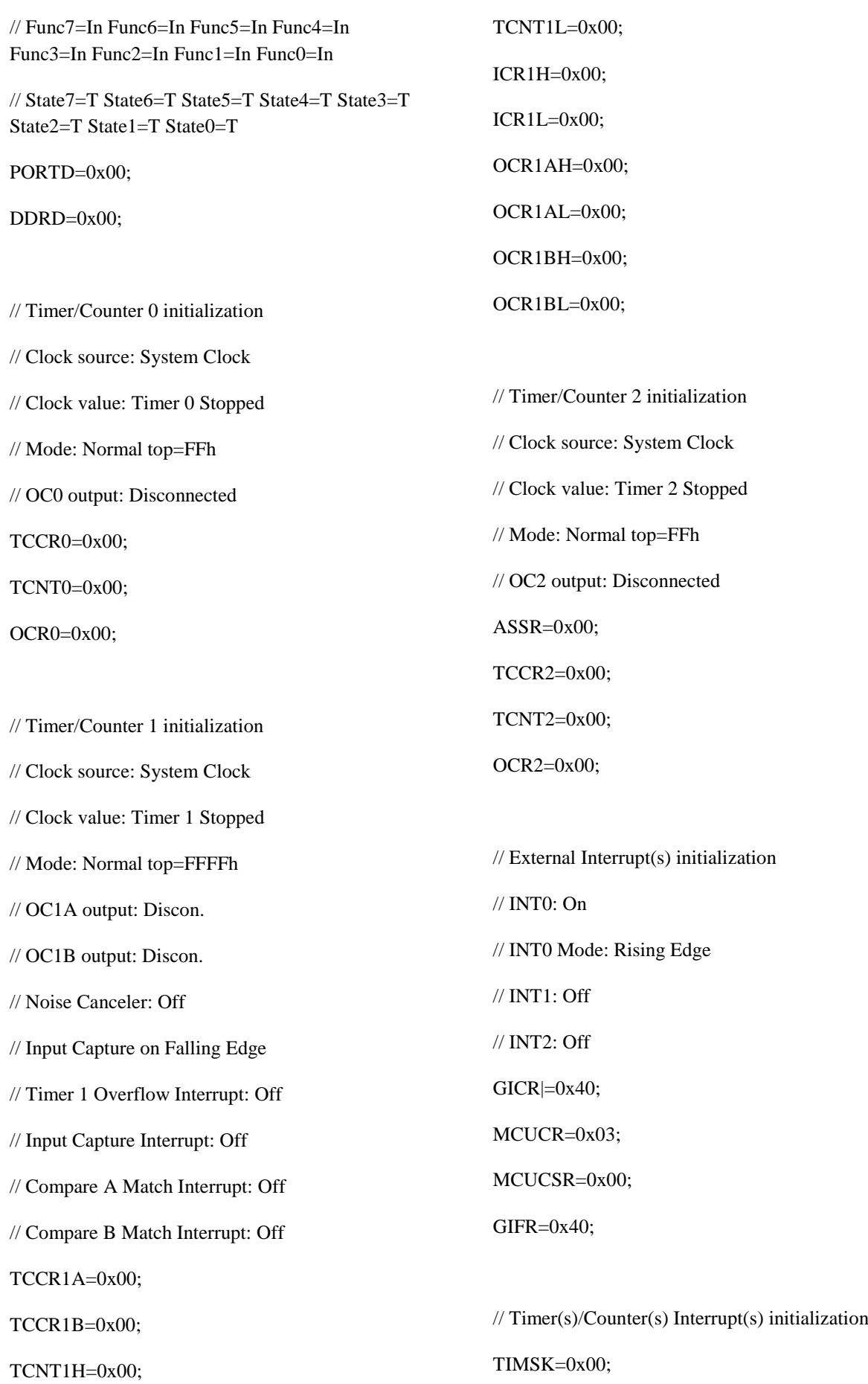

// USART initialization

// Communication Parameters: 8 Data, 1 Stop, No Parity

// USART Receiver: Off

// USART Transmitter: On

// USART Mode: Asynchronous

// USART Baud rate: 115200

UCSRA=0x00;

UCSRB=0x08;

UCSRC=0x86;

UBRRH=0x00;

UBRRL=0x05;

// Analog Comparator initialization

// Analog Comparator: Off

// Analog Comparator Input Capture by Timer/Counter 1: Off

ACSR=0x80;

SFIOR=0x00;

// ADC initialization

// ADC Voltage Reference: AREF pin

// ADC Auto Trigger Source: None

ADMUX=ADC\_VREF\_TYPE & 0xff;

ADCSRA=0x84;

// Global enable interrupts

#asm("sei")

while  $(1)$ 

{

// Place your code here

};

#### **MIKROKONTROLER B**

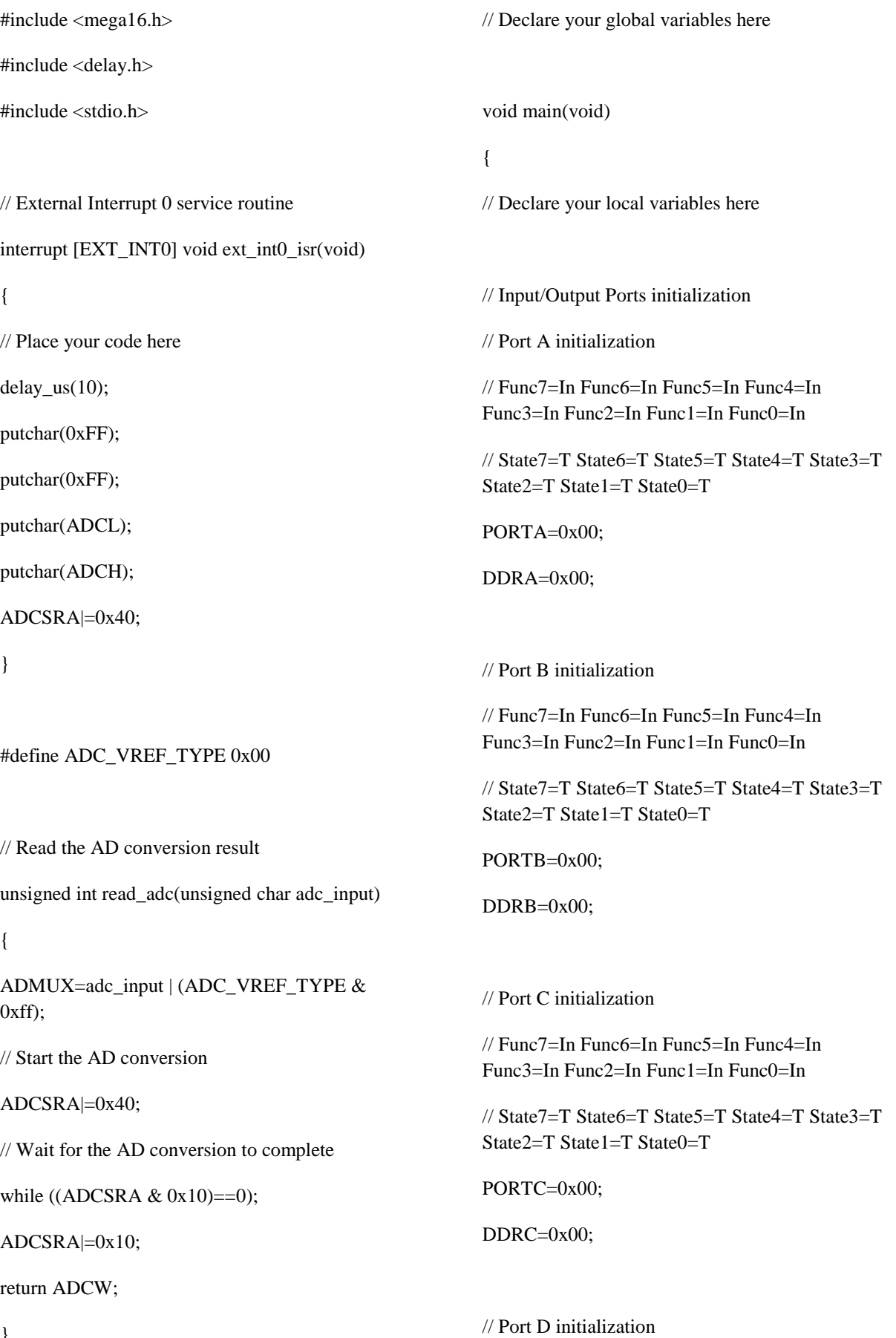

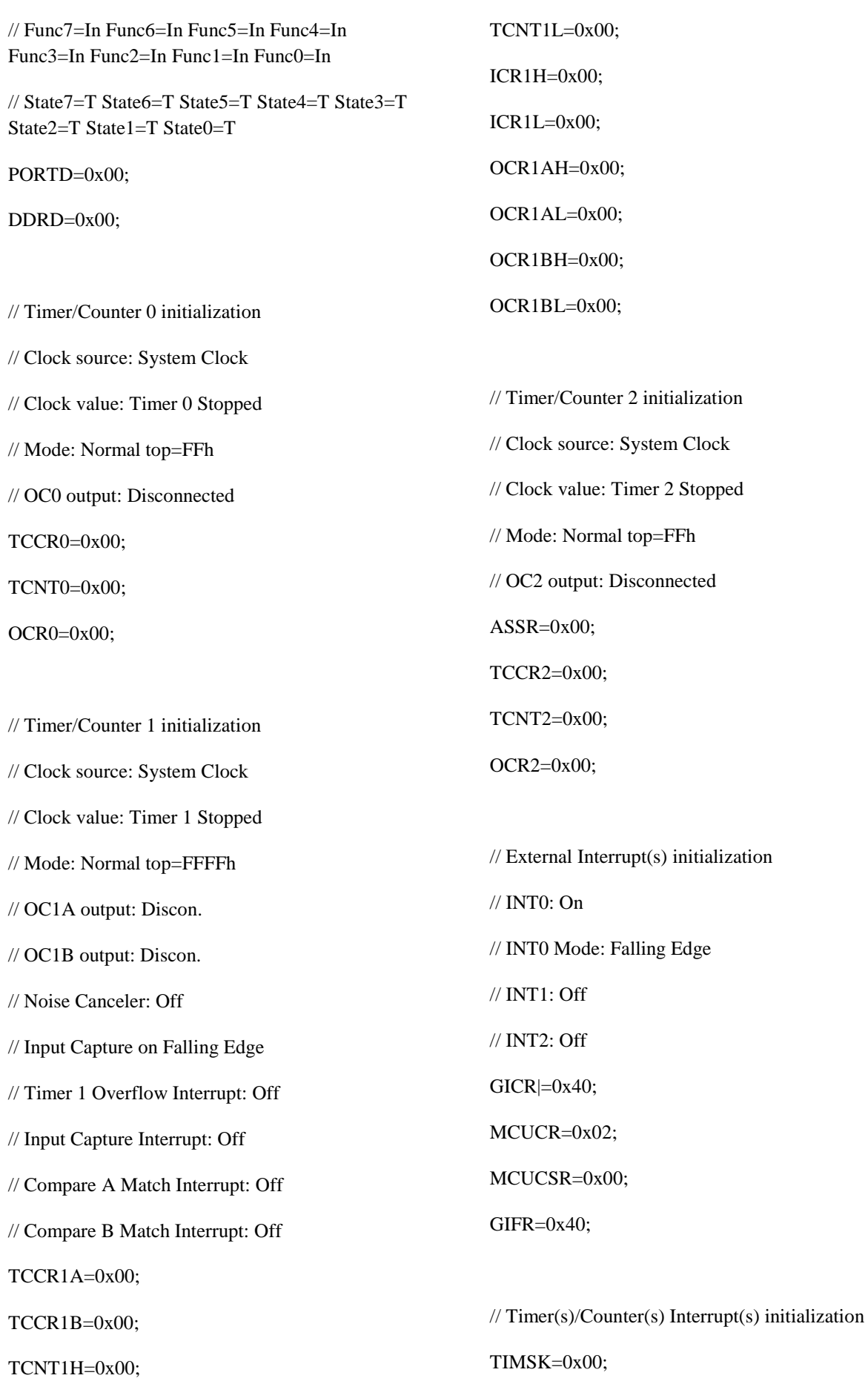

// USART initialization

// Communication Parameters: 8 Data, 1 Stop, No Parity

// USART Receiver: Off

// USART Transmitter: On

// USART Mode: Asynchronous

// USART Baud rate: 115200

UCSRA=0x00;

UCSRB=0x08;

UCSRC=0x86;

UBRRH=0x00;

UBRRL=0x05;

// Analog Comparator initialization

// Analog Comparator: Off

// Analog Comparator Input Capture by Timer/Counter 1: Off

ACSR=0x80;

SFIOR=0x00;

// ADC initialization

// ADC Voltage Reference: AREF pin

// ADC Auto Trigger Source: None

ADMUX=ADC\_VREF\_TYPE & 0xff;

ADCSRA=0x84;

// Global enable interrupts

#asm("sei")

while  $(1)$ 

{

// Place your code here

};

# **LAMPIRAN B**

#### **PROGRAM GUI MICROSOFT VISUAL C++**

#pragma once #include <math.h> #include <stdio.h> #include <stdlib.h> #include <iomanip>

#### namespace serial1 {

using namespace System; using namespace System::ComponentModel; using namespace System::Collections; using namespace System::Windows::Forms; using namespace System::Data; using namespace System::Drawing; using namespace ZedGraph;

/// <summary>

```
/// Summary for Form1
```
///

/// WARNING: If you change the name of this class, you will need to change the

- /// 'Resource File Name' property for the managed resource compiler tool
- /// associated with all .resx files this class depends on. Otherwise,
- /// the designers will not be able to interact properly with localized
- /// resources associated with this form.

/// </summary>

{

}

public ref class Form1 : public System::Windows::Forms::Form {

public:

Form1(void) InitializeComponent(); // //TODO: Add the constructor code here //

#### protected:

/// <summary> /// Clean up any resources being used. /// </summary>  $~\sim$ Form1() { if (components) { delete components; } } private: System::Windows::Forms::Button^ EXIT; private: System::IO::Ports::SerialPort^ serialPort1; private: System::Windows::Forms::ComboBox^ comboBox1; private: System::Windows::Forms::Button^ button1; private: System::Windows::Forms::Button^ button2;

- 
- private: System::Windows::Forms::Label^ label1;
- private: System::Windows::Forms::ListBox^ listBox1;

```
private: System::Windows::Forms::Timer^ timer1;
```
private: ZedGraph::ZedGraphControl^ zg1;

private: ZedGraph::ZedGraphControl^ zg2; private: System::Windows::Forms::Label^ label2; private: System::Windows::Forms::PictureBox^ pictureBox1; private: System::Windows::Forms::ListBox^ listBox2; private: System::Windows::Forms::ListBox^ listBox3; private: System::Windows::Forms::ListBox^ listBox4; private: System::Windows::Forms::ListBox^ listBox5; private: System::Windows::Forms::ListBox^ listBox6; private: System::Windows::Forms::ListBox^ listBox7; private: System::Windows::Forms::ListBox^ listBox8; private: System::Windows::Forms::ListBox^ listBox9; private: System::Windows::Forms::ListBox^ listBox10; private: System::Windows::Forms::ListBox^ listBox11; private: System::Windows::Forms::ListBox^ listBox12; private: System::Windows::Forms::ListBox^ listBox13; private: System::Windows::Forms::ListBox^ listBox14; private: System::Windows::Forms::ListBox^ listBox15; private: System::Windows::Forms::ListBox^ listBox16; private: System::Windows::Forms::ListBox^ listBox17; private: System::Windows::Forms::ListBox^ listBox18; private: System::Windows::Forms::ListBox^ listBox19; private: System::Windows::Forms::ListBox^ listBox20; private: System::Windows::Forms::ListBox^ listBox21; private: System::Windows::Forms::Label^ label3; private: System::Windows::Forms::Label^ label4; private: System::Windows::Forms::Label^ label5; private: System::Windows::Forms::Label^ label20; private: System::Windows::Forms::Label^ label6; private: System::Windows::Forms::Label^ label7;

private: System::Windows::Forms::Label^ label8; private: System::Windows::Forms::Label^ label9; private: System::Windows::Forms::Label^ label30; private: System::Windows::Forms::Label^ label31; private: System::Windows::Forms::Label^ label32; private: System::Windows::Forms::Label^ label33; private: System::Windows::Forms::Label^ label34; private: System::Windows::Forms::Label^ label35; private: System::Windows::Forms::Label^ label36; private: System::Windows::Forms::Label^ label37; private: System::Windows::Forms::Label^ label38; private: System::Windows::Forms::Label^ label39; private: System::Windows::Forms::Label^ label40; private: System::Windows::Forms::Label^ label41; private: System::Windows::Forms::Label^ label42; private: System::Windows::Forms::Label^ label43; private: System::Windows::Forms::Label^ label44; private: System::Windows::Forms::Label^ label45; private: System::Windows::Forms::Label^ label46; private: System::Windows::Forms::Label^ label47; private: System::Windows::Forms::Label^ label48; private: System::Windows::Forms::Label^ label49; private: System::Windows::Forms::Label^ label50; private: System::Windows::Forms::Label^ label51; private: System::Windows::Forms::Label^ label52; private: System::Windows::Forms::ListBox^ listBoxguna;

private: System::Windows::Forms::ListBox^ listBoxa; private: System::Windows::Forms::Label^ label54; private: System::Windows::Forms::Label^ label10; private: System::Windows::Forms::Label^ label11; private: System::Windows::Forms::Label^ label12; private: System::Windows::Forms::Label^ label13; private: System::Windows::Forms::Label^ label14; private: System::Windows::Forms::Label^ label15; private: System::Windows::Forms::Label^ label16; private: System::Windows::Forms::Label^ label17; private: System::Windows::Forms::Label^ label18; private: System::Windows::Forms::Label^ label19; private: System::Windows::Forms::Label^ label21; private: System::Windows::Forms::Label^ label22; private: System::Windows::Forms::Label^ label23; private: System::Windows::Forms::Label^ label24; private: System::Windows::Forms::Label^ label25; private: System::Windows::Forms::Label^ label26; private: System::Windows::Forms::Label^ label27; private: System::Windows::Forms::Label^ label28; private: System::Windows::Forms::Label^ label29; private: System::Windows::Forms::ListBox^ listBoxb;

> private: System::ComponentModel::IContainer^ components; protected:

#### private:

/// <summary> /// Required designer variable. /// </summary>

#### #pragma region Windows Form Designer generated code

```
/// <summary>
                /// Required method for Designer support - do not modify
                /// the contents of this method with the code editor.
                /// </summary>
                void InitializeComponent(void)
                {
                this->components = (gcnew System::ComponentModel::Container());
                System::ComponentModel::ComponentResourceManager^ resources = (gcnew 
System::ComponentModel::ComponentResourceManager(Form1::typeid));
                this->EXIT = (green System::Windows::Form::Button());this->serialPort1 = (gcnew System::IO::Ports::SerialPort(this->components));
                this->comboBox1 = (gcnew System::Windows::Forms::ComboBox());
                this-\geqbutton1 = (gcnew System::Windows::Forms::Button());
                this->button2 = (gcnew System::Windows::Forms::Button());
                this->label1 = (gcnew System::Windows::Forms::Label());
                this->listBox1 = (gcnew System::Windows::Forms::ListBox());
                this->timer1 = (gcnew System::Windows::Forms::Timer(this->components));
                this->zgl = (genew ZedGraph::ZedGraphControl());this->zg2 = (gcnew ZedGraph::ZedGraphControl());
                this->label2 = (gcnew System::Windows::Forms::Label());
                this->pictureBox1 = (gcnew System::Windows::Forms::PictureBox());
                this->listBox2 = (gcnew System::Windows::Forms::ListBox());
                this->listBox3 = (gcnew System::Windows::Forms::ListBox());
                this->listBox4 = (gcnew System::Windows::Forms::ListBox());
                this->listBox5 = (gcnew System::Windows::Forms::ListBox());
                this->listBox6 = (gcnew System::Windows::Forms::ListBox());
```
this->listBox7 = (gcnew System::Windows::Forms::ListBox()); this->listBox8 = (gcnew System::Windows::Forms::ListBox()); this->listBox9 = (gcnew System::Windows::Forms::ListBox()); this->listBox10 = (gcnew System::Windows::Forms::ListBox()); this->listBox11 = (gcnew System::Windows::Forms::ListBox()); this->listBox12 = (gcnew System::Windows::Forms::ListBox()); this->listBox13 = (gcnew System::Windows::Forms::ListBox()); this- $>$ listBox14 = (gcnew System::Windows::Forms::ListBox()); this- $>$ listBox15 = (gcnew System::Windows::Forms::ListBox()); this- $>$ listBox16 = (gcnew System::Windows::Forms::ListBox()); this- $>$ listBox17 = (gcnew System::Windows::Forms::ListBox()); this- $\ge$ listBox18 = (gcnew System::Windows::Forms::ListBox()); this- $\ge$ listBox19 = (gcnew System::Windows::Forms::ListBox()); this->listBox20 = (gcnew System::Windows::Forms::ListBox()); this- $\ge$ listBox21 = (gcnew System::Windows::Forms::ListBox()); this->label3 = (gcnew System::Windows::Forms::Label()); this->label4 = (gcnew System::Windows::Forms::Label()); this->label5 = (gcnew System::Windows::Forms::Label()); this->label20 = (gcnew System::Windows::Forms::Label()); this->label6 = (gcnew System::Windows::Forms::Label()); this->label7 = (gcnew System::Windows::Forms::Label()); this->label8 = (gcnew System::Windows::Forms::Label()); this->label9 = (gcnew System::Windows::Forms::Label()); this->label30 = (gcnew System::Windows::Forms::Label()); this->label31 = (gcnew System::Windows::Forms::Label()); this->label32 = (gcnew System::Windows::Forms::Label()); this->label33 = (gcnew System::Windows::Forms::Label()); this->label34 = (gcnew System::Windows::Forms::Label()); this->label35 = (gcnew System::Windows::Forms::Label()); this->label36 = (gcnew System::Windows::Forms::Label()); this->label37 = (gcnew System::Windows::Forms::Label()); this->label38 = (gcnew System::Windows::Forms::Label()); this->label39 = (gcnew System::Windows::Forms::Label()); this->label40 = (gcnew System::Windows::Forms::Label()); this->label41 = (gcnew System::Windows::Forms::Label()); this->label42 = (gcnew System::Windows::Forms::Label()); this->label43 = (gcnew System::Windows::Forms::Label()); this->label44 = (gcnew System::Windows::Forms::Label()); this->label45 = (gcnew System::Windows::Forms::Label()); this->label46 = (gcnew System::Windows::Forms::Label()); this->label47 = (gcnew System::Windows::Forms::Label()); this->label48 = (gcnew System::Windows::Forms::Label()); this->label49 = (gcnew System::Windows::Forms::Label()); this->label50 = (gcnew System::Windows::Forms::Label()); this->label51 = (gcnew System::Windows::Forms::Label()); this->label52 = (gcnew System::Windows::Forms::Label()); this->listBoxguna = (gcnew System::Windows::Forms::ListBox()); this->label53 = (gcnew System::Windows::Forms::Label()); this->listBoxa = (gcnew System::Windows::Forms::ListBox()); this->label54 = (gcnew System::Windows::Forms::Label()); this->label10 = (gcnew System::Windows::Forms::Label()); this->label11 = (gcnew System::Windows::Forms::Label()); this->label12 = (gcnew System::Windows::Forms::Label()); this->label13 = (gcnew System::Windows::Forms::Label()); this->label14 = (gcnew System::Windows::Forms::Label()); this->label15 = (gcnew System::Windows::Forms::Label()); this->label16 = (gcnew System::Windows::Forms::Label()); this->label17 = (gcnew System::Windows::Forms::Label()); this->label18 = (gcnew System::Windows::Forms::Label()); this->label19 = (gcnew System::Windows::Forms::Label());

```
this->label21 = (gcnew System::Windows::Forms::Label());
                this->label22 = (gcnew System::Windows::Forms::Label());
                this->label23 = (gcnew System::Windows::Forms::Label());
                this->label24 = (gcnew System::Windows::Forms::Label());
                this->label25 = (gcnew System::Windows::Forms::Label());
                this->label26 = (gcnew System::Windows::Forms::Label());
                this->label27 = (gcnew System::Windows::Forms::Label());
                this->label28 = (gcnew System::Windows::Forms::Label());
                this->label29 = (gcnew System::Windows::Forms::Label());
                this->listBoxb = (gcnew System::Windows::Forms::ListBox());
                (cli::safe_cast<System::ComponentModel::ISupportInitialize^ >(this->pictureBox1))-
>BeginInit();
                this->SuspendLayout();
                // 
                // EXIT
                // 
                this->EXIT->Font = (gcnew System::Drawing::Font(L"Microsoft Sans Serif", 8.25F, 
System::Drawing::FontStyle::Bold, System::Drawing::GraphicsUnit::Point, 
                         static_cast<System::Byte>(0)));
                this->EXIT->Location = System::Drawing::Point(53, 642);
                this->EXIT->Name = L"EXT";
                this->EXIT->Size = System::Drawing::Size(119, 37);
                this->EXIT->TabIndex = 0;
                this->EXIT-FText = L"EXIT";
                this->EXIT->UseVisualStyleBackColor = true;
                this->EXIT->Click += gcnew System::EventHandler(this, &Form1::EXIT_Click);
                // 
                // serialPort1
                // 
                this->serialPort1->BaudRate = 115200;
                this->serialPort1->PortName = L"COM5";
                // 
                // comboBox1
                // 
                this->comboBox1->DropDownStyle = 
System::Windows::Forms::ComboBoxStyle::DropDownList;
                this ->comboBox1 ->FormattingEnabled = true;
                this->comboBox1->Items->AddRange(gcnew cli::array< System::Object^ >(8) {L"COM1", 
L"COM2", L"COM3", L"COM4", L"COM5", L"COM6", 
                         L"COM7", L"COM8"});
                this->comboBox1->Location = System::Drawing::Point(72, 580);
                this->comboBox1->Name = L"comboBox1";
                this->comboBox1->Size = System::Drawing::Size(75, 21);
                this->comboBox1->TabIndex = 1;
                this->comboBox1->SelectedIndexChanged += gcnew System::EventHandler(this, 
&Form1::comboBox1_SelectedIndexChanged);
                // 
                // button1
                // 
                this->button1->Font = (gcnew System::Drawing::Font(L"Microsoft Sans Serif", 8.25F, 
System::Drawing::FontStyle::Bold, System::Drawing::GraphicsUnit::Point, 
                         static_cast<System::Byte>(0)));
                this->button1->Location = System::Drawing::Point(25, 613);
                this->button1->Name = L"button1";
                this->button1->Size = System::Drawing::Size(75, 23);
                this->button1->TabIndex = 2;
                this->button1->Text = L"Open Port";
                this->button1->UseVisualStyleBackColor = true;
                this->button1->Click += gcnew System::EventHandler(this, &Form1::button1_Click);
                //
```

```
// button2
                 // 
                 this->button2->Font = (gcnew System::Drawing::Font(L"Microsoft Sans Serif", 8.25F, 
System::Drawing::FontStyle::Bold, System::Drawing::GraphicsUnit::Point, 
                          static_cast<System::Byte>(0)));
                 this->button2->Location = System::Drawing::Point(120, 613);
                 this->button2->Name = L"button2";
                 this->button2->Size = System::Drawing::Size(75, 23);
                 this->button2->TabIndex = 3;
                 this->button2->Text = L"Close Port";
                 this->button2->UseVisualStyleBackColor = true;
                 this->button2->Click += gcnew System::EventHandler(this, &Form1::button2_Click);
                 // 
                 // label1
                 // 
                 this->label1->AutoSize = true;
                 this->label1->Font = (gcnew System::Drawing::Font(L"Microsoft Sans Serif", 8.25F, 
System::Drawing::FontStyle::Bold, System::Drawing::GraphicsUnit::Point, 
                          static_cast<System::Byte>(0)));
                 this->label1->Location = System::Drawing::Point(57, 553);
                 this->label1->Name = L"label1";
                 this->label1->Size = System::Drawing::Size(104, 13);
                 this->label1->TabIndex = 4;
                 this->label1->Text = L"PORT CONTROL";
                 // 
                 // listBox1
                 // 
                 this->listBox1->Font = (gcnew System::Drawing::Font(L"Microsoft Sans Serif", 15, 
System::Drawing::FontStyle::Regular, System::Drawing::GraphicsUnit::Point, 
                          static_cast<System::Byte>(0)));
                 this->listBox1->FormattingEnabled = true;
                 this->listBox1->ItemHeight = 25;
                 this->listBox1->Items->AddRange(gcnew cli::array< System::Object^ >(1) {L"0"});
                 this->listBox1->Location = System::Drawing::Point(940, 72);
                 this->listBox1->MultiColumn = true;
                 this->listBox1->Name = L"listBox1";
                 this->listBox1->Size = System::Drawing::Size(75, 29);
                 this->listBox1->TabIndex = 5;
                 // 
                 // timer1
                 // 
                 this->timer1->Interval = 500;
                 this->timer1->Tick += gcnew System::EventHandler(this, &Form1::timer1_Tick);
                 // 
                 \frac{1}{2}g<sub>1</sub>
                 // 
                 this->zg1->Location = System::Drawing::Point(236, 39);
                 this->zg1->Name = L"zg1";
                 this->zgl->ScrollGrace = 0;
                 this->zg1-ScrollMaxX = 0;
                 this->zgl -ScrollMaxY = 0;
                 this->zgl->ScrollMaxY2 = 0;
                 this->zg1-ScrollMinX = 0;
                 this->zgl->ScrollMinY = 0;
                 this->zgl->ScrollMinY2 = 0;
                 this->zgl-Size = System::Drawing::Size(622, 329);this->zgl-\text{TabIndex} = 8;
                 // 
                 // zg2
```
//

```
this->zg2->Location = System::Drawing::Point(236, 374);this->zg2->Name = L"zg2";
                 this->zg2->ScrollGrace = 0;
                 this->zg2->ScrollMaxX = 0;
                 this->zg2->ScrollMaxY = 0;
                 this->zg2-ScrollMaxY2 = 0;
                 this->zg2->ScrollMinX = 0;
                 this->zg2->ScrollMinY = 0;
                 this->z\frac{g}{2}->ScrollMinY2 = 0;
                 this->zg2->Size = System::Drawing::Size(622, 329);
                 this->zg2-TabIndex = 10;
                 // 
                 // label2
                 // 
                 this->label2->AutoSize = true;
                 this->label2->Font = (gcnew System::Drawing::Font(L"Haettenschweiler", 23, 
System::Drawing::FontStyle::Regular, System::Drawing::GraphicsUnit::Point, 
                          static_cast<System::Byte>(0)));
                 this->label2->ForeColor = System::Drawing::Color::Blue;
                 this->label2->Location = System::Drawing::Point(959, 28);
                 this->label2->Name = L"label2";
                 this->label2->Size = System::Drawing::Size(238, 33);
                 this->label2->TabIndex = 11;
                 this->label2->Text = L"Fundamental Frequency";
                 // 
                 // pictureBox1
                 // 
                 this->pictureBox1->Image = (cli::safe_cast<System::Drawing::Image^ >(resources-
>GetObject(L"pictureBox1.Image")));
                 this->pictureBox1->Location = System::Drawing::Point(44, 17);
                 this->pictureBox1->Name = L"pictureBox1";
                 this-\text{pictureBox1} = \text{System::Drawing::Size}(138, 139);
                 this->pictureBox1-\frac{5}{2}izeMode =
System::Windows::Forms::PictureBoxSizeMode::StretchImage;
                 this-\text{pictureBox1}-\text{TabIndex} = 12;
                 this->pictureBox1->TabStop = false;
                 // 
                 // listBox2
                 // 
                 this->listBox2->Font = (gcnew System::Drawing::Font(L"Microsoft Sans Serif", 15, 
System::Drawing::FontStyle::Regular, System::Drawing::GraphicsUnit::Point, 
                          static_cast<System::Byte>(0)));
                 this->listBox2->FormattingEnabled = true;
                 this->listBox2->ItemHeight = 25;
                 this->listBox2->Items->AddRange(gcnew cli::array< System::Object^ >(1) {L"0"});
                 this->listBox2->Location = System::Drawing::Point(931, 167);
                 this->listBox2->MultiColumn = true;
                 this->listBox2->Name = L"listBox2";
                 this->listBox2->Size = System::Drawing::Size(63, 29);
                 this->listBox2->TabIndex = 16;
                 // 
                 // listBox3
                 // 
                 this->listBox3->Font = (gcnew System::Drawing::Font(L"Microsoft Sans Serif", 15, 
System::Drawing::FontStyle::Regular, System::Drawing::GraphicsUnit::Point, 
                          static_cast<System::Byte>(0)));
                 this->listBox3->FormattingEnabled = true;
                 this->listBox3->ItemHeight = 25;
                 this->listBox3->Items->AddRange(gcnew cli::array< System::Object^ >(1) {L"0"});
                 this->listBox3->Location = System::Drawing::Point(931, 202);
```

```
this->listBox3->MultiColumn = true;
                 this->listBox3->Name = L"listBox3";
                 this->listBox3->Size = System::Drawing::Size(63, 29);
                 this->listBox3->TabIndex = 18;
                 // 
                 // listBox4
                 // 
                 this->listBox4->Font = (gcnew System::Drawing::Font(L"Microsoft Sans Serif", 15, 
System::Drawing::FontStyle::Regular, System::Drawing::GraphicsUnit::Point, 
                          static_cast<System::Byte>(0)));
                 this->listBox4->FormattingEnabled = true;
                 this->listBox4->ItemHeight = 25;
                 this->listBox4->Items->AddRange(gcnew cli::array< System::Object^ >(1) {L"0"});
                 this-\gelistBox4-\geLocation = System::Drawing::Point(931, 237);
                 this->listBox4->MultiColumn = true;
                 this->listBox4->Name = L"listBox4";
                 this->listBox4->Size = System::Drawing::Size(63, 29);
                 this->listBox4->TabIndex = 17;
                 // 
                 // listBox5
                 // 
                 this->listBox5->Font = (gcnew System::Drawing::Font(L"Microsoft Sans Serif", 15, 
System::Drawing::FontStyle::Regular, System::Drawing::GraphicsUnit::Point, 
                          static_cast<System::Byte>(0)));
                 this->listBox5->FormattingEnabled = true;
                 this->listBox5->ItemHeight = 25;
                 this->listBox5->Items->AddRange(gcnew cli::array< System::Object^ >(1) {L"0"});
                 this->listBox5->Location = System::Drawing::Point(931, 272);
                 this->listBox5->MultiColumn = true;
                 this->listBox5->Name = L"listBox5";
                 this->listBox5->Size = System::Drawing::Size(63, 29);
                 this->listBox5->TabIndex = 22;
                 // 
                 // listBox6
                 // 
                 this->listBox6->Font = (gcnew System::Drawing::Font(L"Microsoft Sans Serif", 15, 
System::Drawing::FontStyle::Regular, System::Drawing::GraphicsUnit::Point, 
                          static_cast<System::Byte>(0)));
                 this->listBox6->FormattingEnabled = true;
                 this->listBox6->ItemHeight = 25;
                 this->listBox6->Items->AddRange(gcnew cli::array< System::Object^ >(1) {L"0"});
                 this->listBox6->Location = System::Drawing::Point(931, 307);
                 this->listBox6->MultiColumn = true;
                 this->listBox6->Name = L"listBox6";
                 this->listBox6->Size = System::Drawing::Size(63, 29);
                 this->listBox6->TabIndex = 21;
                 // 
                 // listBox7
                 // 
                 this->listBox7->Font = (gcnew System::Drawing::Font(L"Microsoft Sans Serif", 15, 
System::Drawing::FontStyle::Regular, System::Drawing::GraphicsUnit::Point, 
                          static_cast<System::Byte>(0)));
                 this->listBox7->FormattingEnabled = true;
                 this->listBox7->ItemHeight = 25;
                 this->listBox7->Items->AddRange(gcnew cli::array< System::Object^ >(1) {L"0"});
                 this->listBox7->Location = System::Drawing::Point(931, 342);
                 this->listBox7->MultiColumn = true;
                 this->listBox7->Name = L"listBox7";
                 this-\text{listBox7}-\text{Size} = \text{System::Drawing::Size}(63, 29);
                 this->listBox7->TabIndex = 20;
```

```
// 
                 // listBox8
                 // 
                 this->listBox8->Font = (gcnew System::Drawing::Font(L"Microsoft Sans Serif", 15, 
System::Drawing::FontStyle::Regular, System::Drawing::GraphicsUnit::Point, 
                          static_cast<System::Byte>(0)));
                 this->listBox8->FormattingEnabled = true;
                 this->listBox8->ItemHeight = 25;
                 this->listBox8->Items->AddRange(gcnew cli::array< System::Object^ >(1) {L"0"});
                 this->listBox8->Location = System::Drawing::Point(931, 377);
                 this->listBox8->MultiColumn = true;
                 this->listBox8->Name = L"listBox8";
                 this->listBox8->Size = System::Drawing::Size(63, 29);
                 this->listBox8->TabIndex = 19;
                 // 
                 // listBox9
                 // 
                 this->listBox9->Font = (gcnew System::Drawing::Font(L"Microsoft Sans Serif", 15, 
System::Drawing::FontStyle::Regular, System::Drawing::GraphicsUnit::Point, 
                          static_cast<System::Byte>(0)));
                 this->listBox9->FormattingEnabled = true;
                 this->listBox9->ItemHeight = 25;
                 this->listBox9->Items->AddRange(gcnew cli::array< System::Object^ >(1) {L"0"});
                 this->listBox9->Location = System::Drawing::Point(931, 410);
                 this->listBox9->MultiColumn = true;
                 this->listBox9->Name = L"listBox9";
                 this->listBox9->Size = System::Drawing::Size(63, 29);
                 this->listBox9->TabIndex = 23;
                 // 
                 // listBox10
                 // 
                 this->listBox10->Font = (gcnew System::Drawing::Font(L"Microsoft Sans Serif", 15, 
System::Drawing::FontStyle::Regular, System::Drawing::GraphicsUnit::Point, 
                          static_cast<System::Byte>(0)));
                 this->listBox10->FormattingEnabled = true;
                 this->listBox10->ItemHeight = 25;
                 this->listBox10->Items->AddRange(gcnew cli::array< System::Object^ >(1) {L"0"});
                 this-\gelistBox10-\geLocation = System::Drawing::Point(931, 447);
                 this->listBox10->MultiColumn = true;
                 this->listBox10->Name = L"listBox10";
                 this->listBox10->Size = System::Drawing::Size(63, 29);
                 this->listBox10->TabIndex = 24;
                 // 
                 // listBox11
                 // 
                 this->listBox11->Font = (gcnew System::Drawing::Font(L"Microsoft Sans Serif", 15, 
System::Drawing::FontStyle::Regular, System::Drawing::GraphicsUnit::Point, 
                          static_cast<System::Byte>(0)));
                 this->listBox11->FormattingEnabled = true;
                 this->\text{listBox11}->\text{ItemHeight} = 25;
                 this->listBox11->Items->AddRange(gcnew cli::array< System::Object^ >(1) {L"0"});
                 this-\gelistBox11-\geLocation = System::Drawing::Point(1141, 167);
                 this->listBox11->MultiColumn = true;
                 this->listBox11->Name = L"listBox11";
                 this->listBox11->Size = System::Drawing::Size(63, 29);
                 this->listBox11->TabIndex = 34;
                 // 
                 // listBox12
                 //
```

```
this->listBox12->Font = (gcnew System::Drawing::Font(L"Microsoft Sans Serif", 15, 
System::Drawing::FontStyle::Regular, System::Drawing::GraphicsUnit::Point, 
                          static_cast<System::Byte>(0)));
                 this->listBox12->FormattingEnabled = true;
                 this->listBox12->ItemHeight = 25;
                 this->listBox12->Items->AddRange(gcnew cli::array< System::Object^ >(1) {L"0"});
                 this->\text{listBox12}-\text{Location} = System::Drawing::Point(1141, 202);
                 this->listBox12->MultiColumn = true;
                 this->listBox12->Name = L"listBox12";
                 this->listBox12->Size = System::Drawing::Size(63, 29);
                 this->listBox12->TabIndex = 33;
                 // 
                 // listBox13
                 // 
                 this->listBox13->Font = (gcnew System::Drawing::Font(L"Microsoft Sans Serif", 15, 
System::Drawing::FontStyle::Regular, System::Drawing::GraphicsUnit::Point, 
                          static_cast<System::Byte>(0)));
                 this->listBox13->FormattingEnabled = true;
                 this->listBox13->ItemHeight = 25;
                 this->listBox13->Items->AddRange(gcnew cli::array< System::Object^ >(1) {L"0"});
                 this->listBox13->Location = System::Drawing::Point(1141, 235);
                 this->listBox13->MultiColumn = true;
                 this->listBox13->Name = L"listBox13";
                 this->\text{listBox13-}>\text{Size} = \text{System::Drawing::Size}(63, 29);this->listBox13->TabIndex = 32;
                 // 
                 // listBox14
                 // 
                 this->listBox14->Font = (gcnew System::Drawing::Font(L"Microsoft Sans Serif", 15, 
System::Drawing::FontStyle::Regular, System::Drawing::GraphicsUnit::Point, 
                          static_cast<System::Byte>(0)));
                 this->listBox14->FormattingEnabled = true;
                 this->listBox14->ItemHeight = 25;
                 this->listBox14->Items->AddRange(gcnew cli::array< System::Object^ >(1) {L"0"});
                 this->listBox14->Location = System::Drawing::Point(1141, 272);
                 this->listBox14->MultiColumn = true:
                 this->listBox14->Name = L"listBox14";
                 this->listBox14->Size = System::Drawing::Size(63, 29);
                 this->\text{listBox} 14 - \text{TabIndex} = 31;
                 // 
                 // listBox15
                 // 
                 this->listBox15->Font = (gcnew System::Drawing::Font(L"Microsoft Sans Serif", 15, 
System::Drawing::FontStyle::Regular, System::Drawing::GraphicsUnit::Point, 
                          static_cast<System::Byte>(0)));
                 this->listBox15->FormattingEnabled = true;
                 this->listBox15->ItemHeight = 25;
                 this->listBox15->Items->AddRange(gcnew cli::array< System::Object^ >(1) {L"0"});
                 this-\gelistBox15-\geLocation = System::Drawing::Point(1141, 307);
                 this->listBox15->MultiColumn = true;
                 this->listBox15->Name = L"listBox15";
                 this->listBox15->Size = System::Drawing::Size(63, 29);
                 this->listBox15->TabIndex = 30;
                 // 
                 // listBox16
                 // 
                 this->listBox16->Font = (gcnew System::Drawing::Font(L"Microsoft Sans Serif", 15, 
System::Drawing::FontStyle::Regular, System::Drawing::GraphicsUnit::Point, 
                          static_cast<System::Byte>(0)));
                 this->listBox16->FormattingEnabled = true;
```

```
this->listBox16->ItemHeight = 25;
                 this->listBox16->Items->AddRange(gcnew cli::array< System::Object^ >(1) {L"0"});
                 this->listBox16->Location = System::Drawing::Point(1141, 342);
                 this->listBox16->MultiColumn = true;
                 this->listBox16->Name = L"listBox16";
                 this->listBox16->Size = System::Drawing::Size(63, 29);
                 this->listBox16->TabIndex = 29;
                 // 
                 // listBox17
                 // 
                 this->listBox17->Font = (gcnew System::Drawing::Font(L"Microsoft Sans Serif", 15, 
System::Drawing::FontStyle::Regular, System::Drawing::GraphicsUnit::Point, 
                         static_cast<System::Byte>(0)));
                 this->listBox17->FormattingEnabled = true;
                 this->listBox17->ItemHeight = 25;
                 this->listBox17->Items->AddRange(gcnew cli::array< System::Object^ >(1) {L"0"});
                 this->listBox17->Location = System::Drawing::Point(1141, 377);
                 this->listBox17->MultiColumn = true;
                 this->listBox17->Name = L"listBox17";
                 this->listBox17->Size = System::Drawing::Size(63, 29);
                 this->listBox17->TabIndex = 28;
                 // 
                 // listBox18
                 // 
                 this->listBox18->Font = (gcnew System::Drawing::Font(L"Microsoft Sans Serif", 15, 
System::Drawing::FontStyle::Regular, System::Drawing::GraphicsUnit::Point, 
                         static_cast<System::Byte>(0)));
                 this->listBox18->FormattingEnabled = true;
                 this->\text{listBox18-}-ItemHeight = 25;
                 this->listBox18->Items->AddRange(gcnew cli::array< System::Object^ >(1) {L"0"});
                 this->listBox18->Location = System::Drawing::Point(1141, 410);
                 this->listBox18->MultiColumn = true;
                 this->listBox18->Name = L"listBox18":
                 this->listBox18->Size = System::Drawing::Size(63, 29);
                 this->listBox18->TabIndex = 27;
                 // 
                 // listBox19
                 // 
                 this->listBox19->Font = (gcnew System::Drawing::Font(L"Microsoft Sans Serif", 15, 
System::Drawing::FontStyle::Regular, System::Drawing::GraphicsUnit::Point, 
                          static_cast<System::Byte>(0)));
                 this->listBox19->FormattingEnabled = true;
                 this->listBox19->ItemHeight = 25;
                 this->listBox19->Items->AddRange(gcnew cli::array< System::Object^ >(1) {L"0"});
                 this->\text{listBox19-}\text{2}Location = System::Drawing::Point(1141, 445);
                 this->listBox19->MultiColumn = true;
                 this->listBox19->Name = L"listBox19";
                 this->listBox19->Size = System::Drawing::Size(63, 29);
                 this->listBox19->TabIndex = 26;
                 // 
                 // listBox20
                 // 
                 this->listBox20->Font = (gcnew System::Drawing::Font(L"Microsoft Sans Serif", 15, 
System::Drawing::FontStyle::Regular, System::Drawing::GraphicsUnit::Point, 
                          static_cast<System::Byte>(0)));
                 this->listBox20->FormattingEnabled = true;
                 this->listBox20->ItemHeight = 25;
                 this->listBox20->Items->AddRange(gcnew cli::array< System::Object^ >(1) {L"0"});
                 this->listBox20->Location = System::Drawing::Point(1141, 482);
                 this->listBox20->MultiColumn = true;
```

```
this->listBox20->Name = L"listBox20";
                 this->listBox20->Size = System::Drawing::Size(63, 29);
                 this->listBox20->TabIndex = 25;
                 // 
                 // listBox21
                 // 
                 this->listBox21->Font = (gcnew System::Drawing::Font(L"Microsoft Sans Serif", 15, 
System::Drawing::FontStyle::Regular, System::Drawing::GraphicsUnit::Point, 
                          static_cast<System::Byte>(0)));
                 this->listBox21->FormattingEnabled = true;
                 this->listBox21->ItemHeight = 25;
                 this->listBox21->Items->AddRange(gcnew cli::array< System::Object^ >(1) {L"0"});
                 this->listBox21->Location = System::Drawing::Point(1023, 589);
                 this->listBox21->Name = L"listBox21";
                 this->listBox21->Size = System::Drawing::Size(66, 29);
                 this->listBox21->TabIndex = 35;
                 // 
                 // label3
                 // 
                 this->label3->AutoSize = true;
                 this->label3->Font = (gcnew System::Drawing::Font(L"Haettenschweiler", 23, 
System::Drawing::FontStyle::Regular, System::Drawing::GraphicsUnit::Point, 
                          static_cast<System::Byte>(0)));
                 this->label3->ForeColor = System::Drawing::Color::Blue;
                 this->label3->Location = System::Drawing::Point(932, 553);
                 this->label3->Name = L"label3";
                 this->label3->Size = System::Drawing::Size(258, 33);
                 this->label3->TabIndex = 36;
                 this->label3->Text = L"Total Harmonic Distortion";
                 // 
                 // label4
                 // 
                 this->label4->AutoSize = true;
                 this->label4->Font = (gcnew System::Drawing::Font(L"Rockwell Extra Bold", 15, 
System::Drawing::FontStyle::Regular, System::Drawing::GraphicsUnit::Point, 
                          static_cast<System::Byte>(0)));
                 this->label4->Location = System::Drawing::Point(1095, 592);
                 this->label4->Name = L"label4";
                 this->label4->Size = System::Drawing::Size(29, 24);
                 this->label4->TabIndex = 37;
                 this->label4->Text = L"%";
                 // 
                 // label5
                 // 
                 this->label5->AutoSize = true;
                 this->label5->Font = (gcnew System::Drawing::Font(L"Rockwell Extra Bold", 15, 
System::Drawing::FontStyle::Regular, System::Drawing::GraphicsUnit::Point, 
                          static_cast<System::Byte>(0)));
                 this->label5->Location = System::Drawing::Point(1021, 77);
                 this->label5->Name = L"label5";
                 this->label5->Size = System::Drawing::Size(41, 24);
                 this->label5->TabIndex = 38;
                 this->label5->Text = L"Hz";
                 // 
                 // label20
                 // 
                 this->label20->AutoSize = true;
                 this->label20->Font = (gcnew System::Drawing::Font(L"Haettenschweiler", 23, 
System::Drawing::FontStyle::Regular, System::Drawing::GraphicsUnit::Point, 
                         static_cast<System::Byte>(0)));
```

```
this->label20->ForeColor = System::Drawing::Color::Blue;
                 this->label20->Location = System::Drawing::Point(997, 123);
                 this->label20->Name = L"label20";
                 this->label20->Size = System::Drawing::Size(115, 33);
                 this->label20->TabIndex = 53;
                 this->label20->Text = L"Harmonics";
                 // 
                 // label6
                 // 
                 this->label6->AutoSize = true;
                 this->label6->Font = (gcnew System::Drawing::Font(L"Rockwell Extra Bold", 15, 
System::Drawing::FontStyle::Regular, System::Drawing::GraphicsUnit::Point, 
                          static_cast<System::Byte>(0)));
                 this->label6->Location = System::Drawing::Point(875, 172);
                 this->label6->Name = L"label6";
                 this->label6->Size = System::Drawing::Size(56, 24);
                 this->label6->TabIndex = 71;
                 this->label6->Text = L"2nd";
                 // 
                 // label7
                 // 
                 this->label7->AutoSize = true;
                 this->label7->Font = (gcnew System::Drawing::Font(L"Rockwell Extra Bold", 15, 
System::Drawing::FontStyle::Regular, System::Drawing::GraphicsUnit::Point, 
                          static_cast<System::Byte>(0)));
                 this->label7->Location = System::Drawing::Point(875, 207);
                 this->label7->Name = L"label7";
                 this->label7->Size = System::Drawing::Size(51, 24);
                 this->label7->TabIndex = 70;
                 this->label7->Text = L"3rd":
                 // 
                 // label8
                 // 
                 this->label8->AutoSize = true;
                 this->label8->Font = (gcnew System::Drawing::Font(L"Rockwell Extra Bold", 15, 
System::Drawing::FontStyle::Regular, System::Drawing::GraphicsUnit::Point, 
                          static_cast<System::Byte>(0)));
                 this->label8->Location = System::Drawing::Point(875, 242);
                 this->label8->Name = L"label8";
                 this->label8->Size = System::Drawing::Size(49, 24);
                 this->label8->TabIndex = 69;
                 this->label8->Text = L"4th";
                 // 
                 // label9
                 // 
                 this->label9->AutoSize = true;
                 this->label9->Font = (gcnew System::Drawing::Font(L"Rockwell Extra Bold", 15, 
System::Drawing::FontStyle::Regular, System::Drawing::GraphicsUnit::Point, 
                          static_cast<System::Byte>(0)));
                 this->label9->Location = System::Drawing::Point(875, 277);
                 this->label9->Name = L"label9";
                 this->label9->Size = System::Drawing::Size(49, 24);
                 this->label9->TabIndex = 68;
                 this->label9->Text = L"5th";
                 // 
                 // label30
                 // 
                 this->label30->AutoSize = true;
                 this->label30->Font = (gcnew System::Drawing::Font(L"Rockwell Extra Bold", 15, 
System::Drawing::FontStyle::Regular, System::Drawing::GraphicsUnit::Point,
```

```
static_cast<System::Byte>(0)));
                 this->label30->Location = System::Drawing::Point(875, 312);
                 this->label30->Name = L"label30";
                 this->label30->Size = System::Drawing::Size(49, 24);
                 this->label30->TabIndex = 67;
                 this->label30->Text = L"6th";
                 // 
                 // label31
                 //
                 this->label31->AutoSize = true;
                 this->label31->Font = (gcnew System::Drawing::Font(L"Rockwell Extra Bold", 15, 
System::Drawing::FontStyle::Regular, System::Drawing::GraphicsUnit::Point, 
                          static_cast<System::Byte>(0)));
                 this->label31->Location = System::Drawing::Point(875, 347);
                 this->label31->Name = L"label31";
                 this->label31->Size = System::Drawing::Size(49, 24);
                 this->label31->TabIndex = 66;
                 this->label31->Text = L"7th";
                 // 
                 // label32
                 // 
                 this->label32->AutoSize = true;
                 this->label32->Font = (gcnew System::Drawing::Font(L"Rockwell Extra Bold", 15, 
System::Drawing::FontStyle::Regular, System::Drawing::GraphicsUnit::Point, 
                          static_cast<System::Byte>(0)));
                 this->label32->Location = System::Drawing::Point(875, 382);
                 this->label32->Name = L"label32";
                 this->label32->Size = System::Drawing::Size(49, 24);
                 this->label32->TabIndex = 65;
                 this->label32->Text = L"8th":
                 // 
                 // label33
                 // 
                 this->label33->AutoSize = true;
                 this->label33->Font = (gcnew System::Drawing::Font(L"Rockwell Extra Bold", 15, 
System::Drawing::FontStyle::Regular, System::Drawing::GraphicsUnit::Point, 
                          static_cast<System::Byte>(0)));
                 this->label33->Location = System::Drawing::Point(875, 415);
                 this->label33->Name = L"label33";
                 this->label33->Size = System::Drawing::Size(49, 24);
                 this->label33->TabIndex = 64;
                 this->label33->Text = L"9th";
                 // 
                 // label34
                 // 
                 this->label34->AutoSize = true;
                 this->label34->Font = (gcnew System::Drawing::Font(L"Rockwell Extra Bold", 15, 
System::Drawing::FontStyle::Regular, System::Drawing::GraphicsUnit::Point, 
                          static_cast<System::Byte>(0)));
                 this->label34->Location = System::Drawing::Point(863, 452);
                 this->label34->Name = L"label34":
                 this->label34->Size = System::Drawing::Size(63, 24);
                 this->label34->TabIndex = 63;
                 this->label34->Text = L"10th";
                 // 
                 // label35
                 // 
                 this->label35->AutoSize = true;
                 this->label35->Font = (gcnew System::Drawing::Font(L"Rockwell Extra Bold", 15, 
System::Drawing::FontStyle::Regular, System::Drawing::GraphicsUnit::Point,
```

```
static_cast<System::Byte>(0)));
                 this->label35->Location = System::Drawing::Point(1072, 167);
                 this->label35->Name = L"label35";
                 this->label35->Size = System::Drawing::Size(63, 24);
                 this->label35->TabIndex = 81;
                 this->label35->Text = L"11th";
                 // 
                 // label36
                 // 
                 this->label36->AutoSize = true;
                 this->label36->Font = (gcnew System::Drawing::Font(L"Rockwell Extra Bold", 15, 
System::Drawing::FontStyle::Regular, System::Drawing::GraphicsUnit::Point, 
                          static_cast<System::Byte>(0)));
                 this->label36->Location = System::Drawing::Point(1072, 202);
                 this->label36->Name = L"label36";
                 this->label36->Size = System::Drawing::Size(63, 24);
                 this->label36->TabIndex = 80;
                 this->label36->Text = L"12th";
                 // 
                 // label37
                 // 
                 this->label37->AutoSize = true;
                 this->label37->Font = (gcnew System::Drawing::Font(L"Rockwell Extra Bold", 15, 
System::Drawing::FontStyle::Regular, System::Drawing::GraphicsUnit::Point, 
                          static_cast<System::Byte>(0)));
                 this->label37->Location = System::Drawing::Point(1072, 237);
                 this->label37->Name = L"label37";
                 this->label37->Size = System::Drawing::Size(63, 24);
                 this->label37->TabIndex = 79;
                 this->label37->Text = L"13th";
                 // 
                 // label38
                 // 
                 this->label38->AutoSize = true;
                 this->label38->Font = (gcnew System::Drawing::Font(L"Rockwell Extra Bold", 15, 
System::Drawing::FontStyle::Regular, System::Drawing::GraphicsUnit::Point, 
                          static_cast<System::Byte>(0)));
                 this->label38->Location = System::Drawing::Point(1072, 272);
                 this->label38->Name = L"label38";
                 this->label38->Size = System::Drawing::Size(63, 24);
                 this->label38->TabIndex = 78;
                 this->label38->Text = L"14th";
                 // 
                 // label39
                 // 
                 this->label39->AutoSize = true;
                 this->label39->Font = (gcnew System::Drawing::Font(L"Rockwell Extra Bold", 15, 
System::Drawing::FontStyle::Regular, System::Drawing::GraphicsUnit::Point, 
                          static_cast<System::Byte>(0)));
                 this->label39->Location = System::Drawing::Point(1072, 307);
                 this->label39->Name = L"label39";
                 this->label39->Size = System::Drawing::Size(63, 24);
                 this->label39->TabIndex = 77;
                 this->label39->Text = L"15th";
                 // 
                 // label40
                 // 
                 this->label40->AutoSize = true;
                 this->label40->Font = (gcnew System::Drawing::Font(L"Rockwell Extra Bold", 15, 
System::Drawing::FontStyle::Regular, System::Drawing::GraphicsUnit::Point,
```

```
static_cast<System::Byte>(0)));
                 this->label40->Location = System::Drawing::Point(1072, 342);
                 this->label40->Name = L"label40";
                 this->label40->Size = System::Drawing::Size(63, 24);
                 this->label40->TabIndex = 76;
                 this->label40->Text = L''16th'';
                 // 
                 // label41
                 // 
                 this->label41->AutoSize = true;
                 this->label41->Font = (gcnew System::Drawing::Font(L"Rockwell Extra Bold", 15, 
System::Drawing::FontStyle::Regular, System::Drawing::GraphicsUnit::Point, 
                          static_cast<System::Byte>(0)));
                 this->label41->Location = System::Drawing::Point(1072, 377);
                 this->label41->Name = L"label41";
                 this->label41->Size = System::Drawing::Size(63, 24);
                 this->label41->TabIndex = 75;
                 this->label41->Text = L"17th";
                 // 
                 // label42
                 // 
                 this->label42->AutoSize = true;
                 this->label42->Font = (gcnew System::Drawing::Font(L"Rockwell Extra Bold", 15, 
System::Drawing::FontStyle::Regular, System::Drawing::GraphicsUnit::Point, 
                          static_cast<System::Byte>(0)));
                 this->label42->Location = System::Drawing::Point(1072, 410);
                 this->label42->Name = L"label42";
                 this->label42->Size = System::Drawing::Size(63, 24);
                 this->label42->TabIndex = 74;
                 this->label42->Text = L"18th";
                 // 
                 // label43
                 // 
                 this->label43->AutoSize = true;
                 this->label43->Font = (gcnew System::Drawing::Font(L"Rockwell Extra Bold", 15, 
System::Drawing::FontStyle::Regular, System::Drawing::GraphicsUnit::Point, 
                          static_cast<System::Byte>(0)));
                 this->label43->Location = System::Drawing::Point(1072, 447);
                 this->label43->Name = L"label43";
                 this->label43->Size = System::Drawing::Size(63, 24);
                 this->label43->TabIndex = 73;
                 this->label43->Text = L"19th";
                 // 
                 // label44
                 // 
                 this ->label44->AutoSize = true;
                 this->label44->Font = (gcnew System::Drawing::Font(L"Rockwell Extra Bold", 15, 
System::Drawing::FontStyle::Regular, System::Drawing::GraphicsUnit::Point, 
                          static_cast<System::Byte>(0)));
                 this->label44->Location = System::Drawing::Point(1072, 482);
                 this->label44->Name = L"label44":
                 this->label44->Size = System::Drawing::Size(63, 24);
                 this->label44->TabIndex = 72;
                 this->label44->Text = L"20th";
                 // 
                 // label45
                 // 
                 this->label45->AutoSize = true;
                 this->label45->Font = (gcnew System::Drawing::Font(L"Haettenschweiler", 23, 
System::Drawing::FontStyle::Regular, System::Drawing::GraphicsUnit::Point,
```

```
static_cast<System::Byte>(0)));
                 this->label45->ForeColor = System::Drawing::Color::Blue;
                 this->label45->Location = System::Drawing::Point(437, 1);
                 this->label45->Name = L"label45";
                 this->label45->Size = System::Drawing::Size(200, 33);
                 this->label45->TabIndex = 82;
                 this->label45->Text = L"Spectrum Analyzer";
                 // 
                 // label46
                 // 
                 this->label46->AutoSize = true;
                 this->label46->Font = (gcnew System::Drawing::Font(L"Microsoft Sans Serif", 10, 
System::Drawing::FontStyle::Bold, System::Drawing::GraphicsUnit::Point, 
                          static_cast<System::Byte>(0)));
                 this->label46->Location = System::Drawing::Point(56, 163);
                 this->label46->Name = L"label46";
                 this->label46->Size = System::Drawing::Size(117, 17);
                 this->label46->TabIndex = 83;
                 this->label46->Text = L"Teknik Elektro ";
                 // 
                 // label47
                 // 
                 this->label47->AutoSize = true;
                 this->label47->Font = (gcnew System::Drawing::Font(L"Microsoft Sans Serif", 10, 
System::Drawing::FontStyle::Bold, System::Drawing::GraphicsUnit::Point, 
                          static_cast<System::Byte>(0)));
                 this->label47->Location = System::Drawing::Point(39, 180);
                 this->label47->Name = L"label47";
                 this->label47->Size = System::Drawing::Size(145, 17);
                 this->label47->TabIndex = 84:
                 this->label47->Text = L"Universitas Kristen";
                 // 
                 // label48
                 // 
                 this->label48->AutoSize = true;
                 this->label48->Font = (gcnew System::Drawing::Font(L"Microsoft Sans Serif", 10, 
System::Drawing::FontStyle::Bold, System::Drawing::GraphicsUnit::Point, 
                          static_cast<System::Byte>(0)));
                 this->label48->Location = System::Drawing::Point(65, 197);
                 this->label48->Name = L"label48";
                 this->label48->Size = System::Drawing::Size(85, 17);
                 this->label48->TabIndex = 85;
                 this->label48->Text = L"Maranatha";
                 // 
                 // label49
                 // 
                 this->label49->AutoSize = true;
                 this->label49->Font = (gcnew System::Drawing::Font(L"Microsoft Sans Serif", 10, 
System::Drawing::FontStyle::Bold, System::Drawing::GraphicsUnit::Point, 
                          static_cast<System::Byte>(0)));
                 this->label49->Location = System::Drawing::Point(56, 225);
                 this->label49->Name = L"label49";
                 this->label49->Size = System::Drawing::Size(110, 17);
                 this->label49->TabIndex = 86;
                 this->label49->Text = L"Lukas Marbun";
                 // 
                 // label50
                 // 
                 this->label50->AutoSize = true;
```

```
this->label50->Font = (gcnew System::Drawing::Font(L"Microsoft Sans Serif", 10, 
System::Drawing::FontStyle::Bold, System::Drawing::GraphicsUnit::Point, 
                          static_cast<System::Byte>(0)));
                 this->label50->Location = System::Drawing::Point(72, 242);
                 this->label50->Name = L"label50";
                 this->label50->Size = System::Drawing::Size(71, 17);
                 this->label50->TabIndex = 87;
                 this->label50->Text = L"0722009";
                 // 
                 // label51
                 // 
                 this->label51->AutoSize = true;
                 this->label51->Font = (gcnew System::Drawing::Font(L"Microsoft Sans Serif", 10, 
System::Drawing::FontStyle::Bold, System::Drawing::GraphicsUnit::Point, 
                          static_cast<System::Byte>(0)));
                 this->label51->Location = System::Drawing::Point(4, 291);
                 this->label51->Name = L"label51";
                 this->label51->Size = System::Drawing::Size(231, 17);
                 this->label51->TabIndex = 88;
                 this->label51->Text = L"Ir. Drs. Hanapi Gunawan, M.Sc";
                 // 
                 // label52
                 // 
                 this->label52->AutoSize = true;
                 this->label52->Font = (gcnew System::Drawing::Font(L"Microsoft Sans Serif", 10, 
System::Drawing::FontStyle::Bold, System::Drawing::GraphicsUnit::Point, 
                          static_cast<System::Byte>(0)));
                 this->label52->Location = System::Drawing::Point(59, 274);
                 this->label52->Name = L"label52";
                 this->label52->Size = System::Drawing::Size(100, 17);
                 this->label52->TabIndex = 89;
                 this->label52->Text = L"Pembimbing:";
                 // 
                 // listBoxguna
                 // 
                 this->listBoxguna->FormattingEnabled = true;
                 this->listBoxguna->Items->AddRange(gcnew cli::array< System::Object^ >(19) {L"1.Klik 
ComboBox pada Port", L" Control dibawah, untuk", 
                         L" memilih COM port yang sesuai.", L"", L"2.Klik tombol Open Port, untuk", L" 
memulai Spectrum Analyzer.", L"", L"3. Spectrum Analyzer akan mulai ", 
                         L" menampilkan grafik sinyal input, ", L" spektrum frekuensi,frekuensi ", L" 
fundamental, harmonisa,dan THD.", L"", 
                         L"4. Untuk Menghentikan Spectrum ", L" Analyzer, klik tombol Close Port.", L"", 
L"5. Untuk keluar dari aplikasi ini, klik", 
                          L" tombol EXIT", L"", L" "});
                 this->listBoxguna->Location = System::Drawing::Point(15, 382);
                 this->listBoxguna->Name = L"listBoxguna";
                 this->listBoxguna->ScrollAlwaysVisible = true;
                 this-\gelistBoxguna-\geSize = System::Drawing::Size(203, 147);
                 this->listBoxguna->TabIndex = 90;
                 // 
                 // label53
                 // 
                 this->label53->AutoSize = true;
                 this->label53->Font = (gcnew System::Drawing::Font(L"Microsoft Sans Serif", 10, 
System::Drawing::FontStyle::Bold, System::Drawing::GraphicsUnit::Point, 
                          static_cast<System::Byte>(0)));
                 this->label53->Location = System::Drawing::Point(26, 347);
                 this->label53->Name = L"label53";
                 this->label53->Size = System::Drawing::Size(170, 17);
```

```
this->label53->TabIndex = 91:
                 this->label53->Text = L"Instruksi Penggunaan:";
                 // 
                 // listBoxa
                 // 
                 this->listBoxa->Font = (gcnew System::Drawing::Font(L"Microsoft Sans Serif", 15, 
System::Drawing::FontStyle::Regular, System::Drawing::GraphicsUnit::Point, 
                          static_cast<System::Byte>(0)));
                 this->listBoxa->FormattingEnabled = true;
                 this->listBoxa->ItemHeight = 25;
                 this->listBoxa->Items->AddRange(gcnew cli::array< System::Object^ >(1) {L"0"});
                 this-\gelistBoxa-\geLocation = System::Drawing::Point(1083, 73);
                 this->listBoxa->MultiColumn = true;
                 this->\iintBoxa-\iintame = L"listBoxa":
                 this->listBoxa->Size = System::Drawing::Size(75, 29);
                 this-\gelistBoxa-\geTabIndex = 94:
                 // 
                 // label54
                 // 
                 this->label54->AutoSize = true;
                 this->label54->Font = (gcnew System::Drawing::Font(L"Rockwell Extra Bold", 15, 
System::Drawing::FontStyle::Regular, System::Drawing::GraphicsUnit::Point, 
                          static_cast<System::Byte>(0)));
                 this->label54->Location = System::Drawing::Point(1164, 78);
                 this->label54->Name = L"label54";
                 this->label54->Size = System::Drawing::Size(57, 24);
                 this->label54->TabIndex = 95;
                 this->label54->Text = L"Volt";
                 // 
                 // label10
                 // 
                 this->label10->AutoSize = true;
                 this->label10->Font = (gcnew System::Drawing::Font(L"Rockwell Extra Bold", 15, 
System::Drawing::FontStyle::Regular, System::Drawing::GraphicsUnit::Point, 
                          static_cast<System::Byte>(0)));
                 this->label10->Location = System::Drawing::Point(998, 173);
                 this->label10->Name = L"label10";
                 this->label10->Size = System::Drawing::Size(57, 24);
                 this->label10->TabIndex = 96;
                 this->label10->Text = L"Volt";
                 // 
                 // label11
                 // 
                 this->label11->AutoSize = true;
                 this->label11->Font = (gcnew System::Drawing::Font(L"Rockwell Extra Bold", 15, 
System::Drawing::FontStyle::Regular, System::Drawing::GraphicsUnit::Point, 
                          static_cast<System::Byte>(0)));
                 this->label11->Location = System::Drawing::Point(998, 453);
                 this->label11->Name = L"label11";
                 this->label11->Size = System::Drawing::Size(57, 24);
                 this->label11->TabIndex = 97;
                 this->label11->Text = L"Volt";
                 // 
                 // label12
                 // 
                 this->label12->AutoSize = true;
                 this->label12->Font = (gcnew System::Drawing::Font(L"Rockwell Extra Bold", 15, 
System::Drawing::FontStyle::Regular, System::Drawing::GraphicsUnit::Point, 
                          static_cast<System::Byte>(0)));
                 this->label12->Location = System::Drawing::Point(998, 416);
```

```
this->label12->Name = L"label12";
                 this->label12->Size = System::Drawing::Size(57, 24);
                 this->label12->TabIndex = 98;
                 this->label12->Text = L"Volt":
                 // 
                 // label13
                 // 
                 this->label13->AutoSize = true;
                 this->label13->Font = (gcnew System::Drawing::Font(L"Rockwell Extra Bold", 15, 
System::Drawing::FontStyle::Regular, System::Drawing::GraphicsUnit::Point, 
                          static_cast<System::Byte>(0)));
                 this->label13->Location = System::Drawing::Point(998, 383);
                 this->label13->Name = L"label13";
                 this->label13->Size = System::Drawing::Size(57, 24);
                 this->label13->TabIndex = 99;
                 this->label13->Text = L"Volt";
                 // 
                 // label14
                 // 
                 this->label14->AutoSize = true;
                 this->label14->Font = (gcnew System::Drawing::Font(L"Rockwell Extra Bold", 15, 
System::Drawing::FontStyle::Regular, System::Drawing::GraphicsUnit::Point, 
                          static_cast<System::Byte>(0)));
                 this->label14->Location = System::Drawing::Point(998, 350);
                 this->label14->Name = L"label14";
                 this->label14->Size = System::Drawing::Size(57, 24);
                 this->label14->TabIndex = 100;
                 this->label14->Text = L"Volt";
                 // 
                 // label15
                 // 
                 this->label15->AutoSize = true;
                 this->label15->Font = (gcnew System::Drawing::Font(L"Rockwell Extra Bold", 15, 
System::Drawing::FontStyle::Regular, System::Drawing::GraphicsUnit::Point, 
                          static_cast<System::Byte>(0)));
                 this->label15->Location = System::Drawing::Point(998, 313);
                 this->label15->Name = L"label15";
                 this->label15->Size = System::Drawing::Size(57, 24);
                 this->label15->TabIndex = 101;
                 this->label15->Text = L"Volt";
                 // 
                 // label16
                 // 
                 this->label16->AutoSize = true;
                 this->label16->Font = (gcnew System::Drawing::Font(L"Rockwell Extra Bold", 15, 
System::Drawing::FontStyle::Regular, System::Drawing::GraphicsUnit::Point, 
                          static_cast<System::Byte>(0)));
                 this->label16->Location = System::Drawing::Point(998, 278);
                 this->label16->Name = L"label16";
                 this->label16->Size = System::Drawing::Size(57, 24);
                 this->label16->TabIndex = 102;
                 this->label16->Text = L"Volt";
                 // 
                 // label17
                 // 
                 this->label17->AutoSize = true;
                 this->label17->Font = (gcnew System::Drawing::Font(L"Rockwell Extra Bold", 15, 
System::Drawing::FontStyle::Regular, System::Drawing::GraphicsUnit::Point, 
                          static_cast<System::Byte>(0)));
                 this->label17->Location = System::Drawing::Point(998, 243);
```

```
this->label17->Name = L"label17";
                 this->label17->Size = System::Drawing::Size(57, 24);
                 this->label17->TabIndex = 103;
                 this->label17->Text = L"Volt":
                 // 
                 // label18
                 // 
                 this->label18->AutoSize = true;
                 this->label18->Font = (gcnew System::Drawing::Font(L"Rockwell Extra Bold", 15, 
System::Drawing::FontStyle::Regular, System::Drawing::GraphicsUnit::Point, 
                          static_cast<System::Byte>(0)));
                 this->label18->Location = System::Drawing::Point(998, 207);
                 this->label18->Name = L"label18":
                 this->label18->Size = System::Drawing::Size(57, 24);
                 this->label18->TabIndex = 104;
                 this->label18->Text = L"Volt";
                 // 
                 // label19
                 // 
                 this->label19->AutoSize = true;
                 this->label19->Font = (gcnew System::Drawing::Font(L"Rockwell Extra Bold", 15, 
System::Drawing::FontStyle::Regular, System::Drawing::GraphicsUnit::Point, 
                          static_cast<System::Byte>(0)));
                 this->label19->Location = System::Drawing::Point(1207, 486);
                 this->label19->Name = L"label19";
                 this->label19->Size = System::Drawing::Size(57, 24);
                 this->label19->TabIndex = 105;
                 this->label19->Text = L"Volt";
                 // 
                 // label21
                 // 
                 this->label21->AutoSize = true;
                 this->label21->Font = (gcnew System::Drawing::Font(L"Rockwell Extra Bold", 15, 
System::Drawing::FontStyle::Regular, System::Drawing::GraphicsUnit::Point, 
                          static_cast<System::Byte>(0)));
                 this->label21->Location = System::Drawing::Point(1206, 207);
                 this->label21->Name = L"label21";
                 this->label21->Size = System::Drawing::Size(57, 24);
                 this->label21->TabIndex = 114;
                 this->label21->Text = L"Volt";
                 // 
                 // label22
                 // 
                 this->label22->AutoSize = true;
                 this->label22->Font = (gcnew System::Drawing::Font(L"Rockwell Extra Bold", 15, 
System::Drawing::FontStyle::Regular, System::Drawing::GraphicsUnit::Point, 
                          static_cast<System::Byte>(0)));
                 this->label22->Location = System::Drawing::Point(1206, 241);
                 this->label22->Name = L"label22";
                 this->label22->Size = System::Drawing::Size(57, 24);
                 this->label22->TabIndex = 113;
                 this->label22->Text = L"Volt";
                 // 
                 // label23
                 // 
                 this->label23->AutoSize = true;
                 this->label23->Font = (gcnew System::Drawing::Font(L"Rockwell Extra Bold", 15, 
System::Drawing::FontStyle::Regular, System::Drawing::GraphicsUnit::Point, 
                          static_cast<System::Byte>(0)));
                 this->label23->Location = System::Drawing::Point(1206, 276);
```

```
this->label23->Name = L"label23";
                 this->label23->Size = System::Drawing::Size(57, 24);
                 this->label23->TabIndex = 112;
                 this->label23->Text = L"Volt":
                 // 
                 // label24
                 // 
                 this->label24->AutoSize = true;
                 this->label24->Font = (gcnew System::Drawing::Font(L"Rockwell Extra Bold", 15, 
System::Drawing::FontStyle::Regular, System::Drawing::GraphicsUnit::Point, 
                          static_cast<System::Byte>(0)));
                 this->label24->Location = System::Drawing::Point(1206, 311);
                 this->label24->Name = L"label24":
                 this->label24->Size = System::Drawing::Size(57, 24);
                 this->label24->TabIndex = 111;
                 this->label24->Text = L"Volt";
                 // 
                 // label25
                 // 
                 this->label25->AutoSize = true;
                 this->label25->Font = (gcnew System::Drawing::Font(L"Rockwell Extra Bold", 15, 
System::Drawing::FontStyle::Regular, System::Drawing::GraphicsUnit::Point, 
                          static_cast<System::Byte>(0)));
                 this->label25->Location = System::Drawing::Point(1206, 348);
                 this->label25->Name = L"label25";
                 this->label25->Size = System::Drawing::Size(57, 24);
                 this->label25->TabIndex = 110;
                 this->label25->Text = L"Volt";
                 // 
                 // label26
                 // 
                 this->label26->AutoSize = true;
                 this->label26->Font = (gcnew System::Drawing::Font(L"Rockwell Extra Bold", 15, 
System::Drawing::FontStyle::Regular, System::Drawing::GraphicsUnit::Point, 
                          static_cast<System::Byte>(0)));
                 this->label26->Location = System::Drawing::Point(1206, 381);
                 this->label26->Name = L"label26";
                 this->label26->Size = System::Drawing::Size(57, 24);
                 this->label26->TabIndex = 109;
                 this->label26->Text = L"Volt";
                 // 
                 // label27
                 // 
                 this->label27->AutoSize = true;
                 this->label27->Font = (gcnew System::Drawing::Font(L"Rockwell Extra Bold", 15, 
System::Drawing::FontStyle::Regular, System::Drawing::GraphicsUnit::Point, 
                          static_cast<System::Byte>(0)));
                 this->label27->Location = System::Drawing::Point(1206, 414);
                 this->label27->Name = L"label27";
                 this->label27->Size = System::Drawing::Size(57, 24);
                 this->label27->TabIndex = 108;
                 this->label27->Text = L"Volt";
                 // 
                 // label28
                 // 
                 this->label28->AutoSize = true;
                 this->label28->Font = (gcnew System::Drawing::Font(L"Rockwell Extra Bold", 15, 
System::Drawing::FontStyle::Regular, System::Drawing::GraphicsUnit::Point, 
                          static_cast<System::Byte>(0)));
```

```
this->label28->Location = System::Drawing::Point(1206, 451);
                 this->label28->Name = L"label28";
                 this->label28->Size = System::Drawing::Size(57, 24);
                 this->label28->TabIndex = 107;
                 this->label28->Text = L"Volt";
                 // 
                 // label29
                 // 
                 this->label29->AutoSize = true;
                 this->label29->Font = (gcnew System::Drawing::Font(L"Rockwell Extra Bold", 15, 
System::Drawing::FontStyle::Regular, System::Drawing::GraphicsUnit::Point, 
                          static_cast<System::Byte>(0)));
                 this->label29->Location = System::Drawing::Point(1206, 171);
                 this->label29->Name = L"label29";
                 this->label29->Size = System::Drawing::Size(57, 24);
                 this->label29->TabIndex = 106;
                 this->label29->Text = L"Volt";
                 // 
                 // listBoxb
                 // 
                 this->listBoxb->FormattingEnabled = true;
                 this->listBoxb->Location = System::Drawing::Point(7, 7);
                 this->listBoxb->MultiColumn = true;
                 this->listBoxb->Name = L"listBoxb";
                 this->listBoxb->Size = System::Drawing::Size(218, 4);
                 this->listBoxb->TabIndex = 115;
                 // 
                 // Form1
                 // 
                 this->AutoScaleDimensions = System::Drawing::SizeF(6, 13);
                 this->AutoScaleMode = System::Windows::Forms::AutoScaleMode::Font;
                 this->ClientSize = System::Drawing::Size(1281, 709);
                 this->Controls->Add(this->listBoxb);
                 this->Controls->Add(this->label21);
                 this->Controls->Add(this->label22);
                 this->Controls->Add(this->label23);
                 this->Controls->Add(this->label24);
                 this->Controls->Add(this->label25);
                 this->Controls->Add(this->label26);
                 this->Controls->Add(this->label27);
                 this->Controls->Add(this->label28);
                 this->Controls->Add(this->label29);
                 this->Controls->Add(this->label19);
                 this->Controls->Add(this->label18);
                 this->Controls->Add(this->label17);
                 this->Controls->Add(this->label16);
                 this->Controls->Add(this->label15);
                 this->Controls->Add(this->label14);
                 this->Controls->Add(this->label13);
                 this->Controls->Add(this->label12);
                 this->Controls->Add(this->label11);
                 this->Controls->Add(this->label10);
                 this->Controls->Add(this->label54);
                 this->Controls->Add(this->listBoxa);
                 this->Controls->Add(this->label53);
                 this->Controls->Add(this->listBoxguna);
                 this->Controls->Add(this->label52);
                 this->Controls->Add(this->label51);
                 this->Controls->Add(this->label50);
                 this->Controls->Add(this->label49);
```
this->Controls->Add(this->label48); this->Controls->Add(this->label47); this->Controls->Add(this->label46); this->Controls->Add(this->label45); this->Controls->Add(this->label35); this->Controls->Add(this->label36); this->Controls->Add(this->label37); this->Controls->Add(this->label38); this->Controls->Add(this->label39); this->Controls->Add(this->label40); this->Controls->Add(this->label41); this->Controls->Add(this->label42); this->Controls->Add(this->label43); this->Controls->Add(this->label44); this->Controls->Add(this->label6); this->Controls->Add(this->label7); this->Controls->Add(this->label8); this->Controls->Add(this->label9); this->Controls->Add(this->label30); this->Controls->Add(this->label31); this->Controls->Add(this->label32); this->Controls->Add(this->label33); this->Controls->Add(this->label34); this->Controls->Add(this->label20); this->Controls->Add(this->label5); this->Controls->Add(this->label4); this->Controls->Add(this->label3); this->Controls->Add(this->listBox21); this->Controls->Add(this->listBox11); this->Controls->Add(this->listBox12); this->Controls->Add(this->listBox13); this->Controls->Add(this->listBox14); this->Controls->Add(this->listBox15); this->Controls->Add(this->listBox16); this->Controls->Add(this->listBox17); this->Controls->Add(this->listBox18); this->Controls->Add(this->listBox19); this->Controls->Add(this->listBox20); this->Controls->Add(this->listBox10); this->Controls->Add(this->listBox9); this->Controls->Add(this->listBox5); this->Controls->Add(this->listBox6); this->Controls->Add(this->listBox7); this->Controls->Add(this->listBox8); this->Controls->Add(this->listBox3); this->Controls->Add(this->listBox4); this->Controls->Add(this->listBox2); this->Controls->Add(this->pictureBox1); this->Controls->Add(this->label2); this->Controls->Add(this->zg2); this->Controls->Add(this->zg1); this->Controls->Add(this->listBox1); this->Controls->Add(this->label1); this->Controls->Add(this->button2); this->Controls->Add(this->button1); this->Controls->Add(this->comboBox1); this->Controls->Add(this->EXIT); this->Font = (gcnew System::Drawing::Font(L"Microsoft Sans Serif", 8.25F, System::Drawing::FontStyle::Regular, System::Drawing::GraphicsUnit::Point, static\_cast<System::Byte>(0)));

```
this-\geqName = L"Form1";
                this->StartPosition = System::Windows::Forms::FormStartPosition::CenterScreen;
                this->Text = L"Spectrum Analyzer";
                this->Load += gcnew System::EventHandler(this, &Form1::Form1_Load);
                this->Resize += gcnew System::EventHandler(this, &Form1::Form1_Resize);
                (cli::safe_cast<System::ComponentModel::ISupportInitialize^ >(this->pictureBox1))-
>EndInit();
                this->ResumeLayout(false);
                this->PerformLayout();
                         }
#pragma endregion
        private: System::Void EXIT_Click(System::Object^ sender, System::EventArgs^ e) {
                                  Close();
                         }
        private: System::Void comboBox1_SelectedIndexChanged(System::Object^ sender, 
System::EventArgs^ e) {
                                  serialPort1->PortName=(comboBox1->SelectedItem->ToString());
                                  }
                private: System::Void button1_Click(System::Object^ sender, System::EventArgs^ e) {
                                          serialPort1->Open();
                                          button1->Enabled=false;
                                          timer1->Enabled= true;
                                          timer1->Interval = 1000;
                                          }
private: System::Void button2_Click(System::Object^ sender, System::EventArgs^ e) {
                         serialPort1->Close();
                         button1->Enabled=true;
                         timer1->Enabled= false:
                         }
private: System::Void serialPort1_DataReceived(System::Object^ sender, 
System::IO::Ports::SerialDataReceivedEventArgs^ e) {
                          }
private: System::Void timer1_Tick(System::Object^ sender, System::EventArgs^ e) {
        array<unsigned char>^simpan= gcnew array<unsigned char>(30000);
        array<double>^simpan1= gcnew array<double>(2049);
                serialPort1->Read(simpan,0,10000);
                                  enum BOOLEAN {FALSE , TRUE};
                                  int u=0:
                                  int k, i, l;
                         while(TRUE)
                                          {
                                          if(simpan[u]==255 && simpan[u+1]==255)
                                          break;
                                          u++;}
        for(i=u+2, k=u+3, l=0; i<9000, k<9000, l<1024; i+=4, k+=4, l++)
     {
        simpan1[l]=(((((simpan[i]+(simpan[k]*256))*5.2)/1024))-2.5);
                                                           }
```

```
listBoxb->Items->Clear();
                                           for(k=0; k<1024; k++) listBoxb->Items->Add(simpan1[k]); 
                        array<double>^p= gcnew array<double>(3000);
                        array<double>^x= gcnew array<double>(3000);
                        for ( int h = 0; h < 200; h++ )
                                 {p[h]=simpan1[h]};}
                        for ( int z = 0; z < 201; z++ )
                                 {x[z]=z;}}
                        zg1->GraphPane->CurveList->Clear();
                        zg1->GraphPane->AddCurve("Alpha",x, p,Color::Red,SymbolType::VDash);
                        zg1->GraphPane->Legend->IsVisible=false;
                        zg1->AxisChange();
                        zg1->Invalidate();
      int isign=1;
      int nn=1024;
      int n, mmax, m, j, istep;
 double wtemp, wr, wpr, wpi, wi, theta;
 double tempr, tempi;
      array<double>^data1= gcnew array<double>(9000);
      array<float>^data2= gcnew array<float>(6000);
      array<float>^data3= gcnew array<float>(20000);
      array \leq float \alphamp= gcnew array \leq float (1500);
      array<double>\gamma x1= gcnew array<double>(3000);
      array<double>^y1= gcnew array<double>(3000);
      for(i=0; i<1024; i++)
      \{data1[2*<i>i</i>+1] = simpan1[i];data1[2^*i+2] = 0.0;}
n = nn \ll 1;i = 1;
for (i = 1; i < n; i += 2) {
      if (i > i) {
         tempr = data1[j]; data1[j] = data1[j]; data1[j] = tempr;
         tempr = data1[j+1]; data1[j+1] = data1[j+1]; data1[j+1] = tempr;
       }
      m = n >> 1;
      while (m >= 2 \&\& j > m) {
         j = m;
```

```
m \gg 1;
      }
      j \leftarrow m;
 }
      mmax = 2;
while (n > mmax) {
      istep = 2*mmax;theta = ((Math::PI)*2)/(i sign*mmax);wtemp = sin(0.5*theta);
      wpr = -2.0*wtemp*wtemp;wpi = sin(theta);wr = 1.0;
      wi = 0.0;
      for (m = 1; m < mmax; m += 2) {
        for (i = m; i \leq n; i += istep) {
              j = i + mmax;tempr = wr*data1[j] - wi*data1[j+1];tempi = wr*data1[i+1] + wi*data1[i];data1[i] = data1[i] - temp;data1[j+1] = data1[i+1] - tempi;data1[i] += tempr;data1[i+1] += tempi; }
        wr = (wtemp = wr)*wpr - wi*wpi + wr;wi = wi*wpr + wtemp*wpi + wi;}
      mmax = istep; }
```

```
int z;
      double y;
for(i=1,j=0; i<2049,j<1024; i+=2,j++)
      \{data2[i] = ((sqrt(pow(data1[i],2)+pow(data1[i+1],2)))*2/1024; data3[j]=((sqrt(pow(data1[i],2)+pow(data1[i+1],2)))*2)/1024;}
```

```
for (z = 0; z < 513; z++)
                 {x1[z]=z;}for(i=0; i <512; i++)
```

```
{y1[i]=data3[i];}
```

```
int flag = 1;
     float temp; 
   int numLength = 1024;
   for(i = 1; (i \le numLength) && flag; i++)
    {
      flag = 0;
      for (j=0; j < (numLength -1); j++) {
          if (data2[j+1] > data2[j])\left\{\begin{array}{ccc} \end{array}\right\}temp = data2[j];data2[j] = data2[j+1];data2[j+1] = temp;
```
flag  $= 1$ ; } } }

float peak; int harmonic;

peak=data2[0];

 $int t=1$ : for(k=0; k<512; k++) { if(peak==data3[k]) {harmonic=k;  $for(n=2; n<20; n++)$  ${\rm amp[t]} = data3[k*n];$  $t_{++}$ }}}

listBox1->Items->Clear(); listBox1->Items->Add(harmonic); listBoxa->Items->Clear(); listBoxa->Items->Add(peak);

listBox2->Items->Clear(); listBox2->Items->Add(amp[1]); listBox3->Items->Clear(); listBox3->Items->Add(amp[2]); listBox4->Items->Clear(); listBox4->Items->Add(amp[3]); listBox5->Items->Clear(); listBox5->Items->Add(amp[4]); listBox6->Items->Clear(); listBox6->Items->Add(amp[5]); listBox7->Items->Clear(); listBox7->Items->Add(amp[6]); listBox8->Items->Clear(); listBox8->Items->Add(amp[7]); listBox9->Items->Clear(); listBox9->Items->Add(amp[8]); listBox10->Items->Clear(); listBox10->Items->Add(amp[9]); listBox11->Items->Clear(); listBox11->Items->Add(amp[10]); listBox12->Items->Clear(); listBox12->Items->Add(amp[11]); listBox13->Items->Clear(); listBox13->Items->Add(amp[12]); listBox14->Items->Clear(); listBox14->Items->Add(amp[13]); listBox15->Items->Clear(); listBox15->Items->Add(amp[14]); listBox16->Items->Clear(); listBox16->Items->Add(amp[15]); listBox17->Items->Clear(); listBox17->Items->Add(amp[16]); listBox18->Items->Clear(); listBox18->Items->Add(amp[17]); listBox19->Items->Clear(); listBox19->Items->Add(amp[18]); listBox20->Items->Clear(); listBox20->Items->Add(amp[19]);

```
float THD;
THD=100*((sqrt(pow(amp[1],2)+pow(amp[2],2)+pow(amp[3],2)+pow(amp[4],2)+pow(amp[5],2)+
pow(amp[6],2)+pow(amp[7],2)+pow(amp[8],2)+pow(amp[9],2)+pow(amp[10],2)+pow(amp[11],2)+
pow(amp[12],2)+pow(amp[13],2)+pow(amp[14],2)+pow(amp[15],2)+pow(amp[16],2)+pow(amp[17],2)+pow(a
mp[18],2)+pow(amp[19],2)))/peak);
```
listBox21->Items->Clear(); listBox21->Items->Add(THD);

> zg2->GraphPane->CurveList->Clear(); zg2->GraphPane->AddCurve("Alpha",x1,y1,Color::Purple,SymbolType::None); zg2->GraphPane->Legend->IsVisible=false; zg2->AxisChange(); zg2->Invalidate();

```
};
```
private: System::Void Form1\_Load(System::Object^ sender, System::EventArgs^ e) { zg1->GraphPane->Title->Text = "INPUT SIGNAL"; zg1->GraphPane->XAxis->Title->Text = L"NUMBER OF SAMPLES"; zg1->GraphPane->YAxis->Title->Text = L"AMPLITUDE (Volt)"; zg2->GraphPane->Title->Text = "FREQUENCY SPECTRUM"; zg2->GraphPane->XAxis->Title->Text = L"FREQUENCY (Hz)"; zg2->GraphPane->YAxis->Title->Text = L"AMPLITUDE (Volt)"; } private: System::Void Form1\_Resize(System::Object^ sender, System::EventArgs^ e) { }

# **LAMPIRAN C**

#### **DIAGRAM ALIR**

#### *PREDEFINED PROCESS*

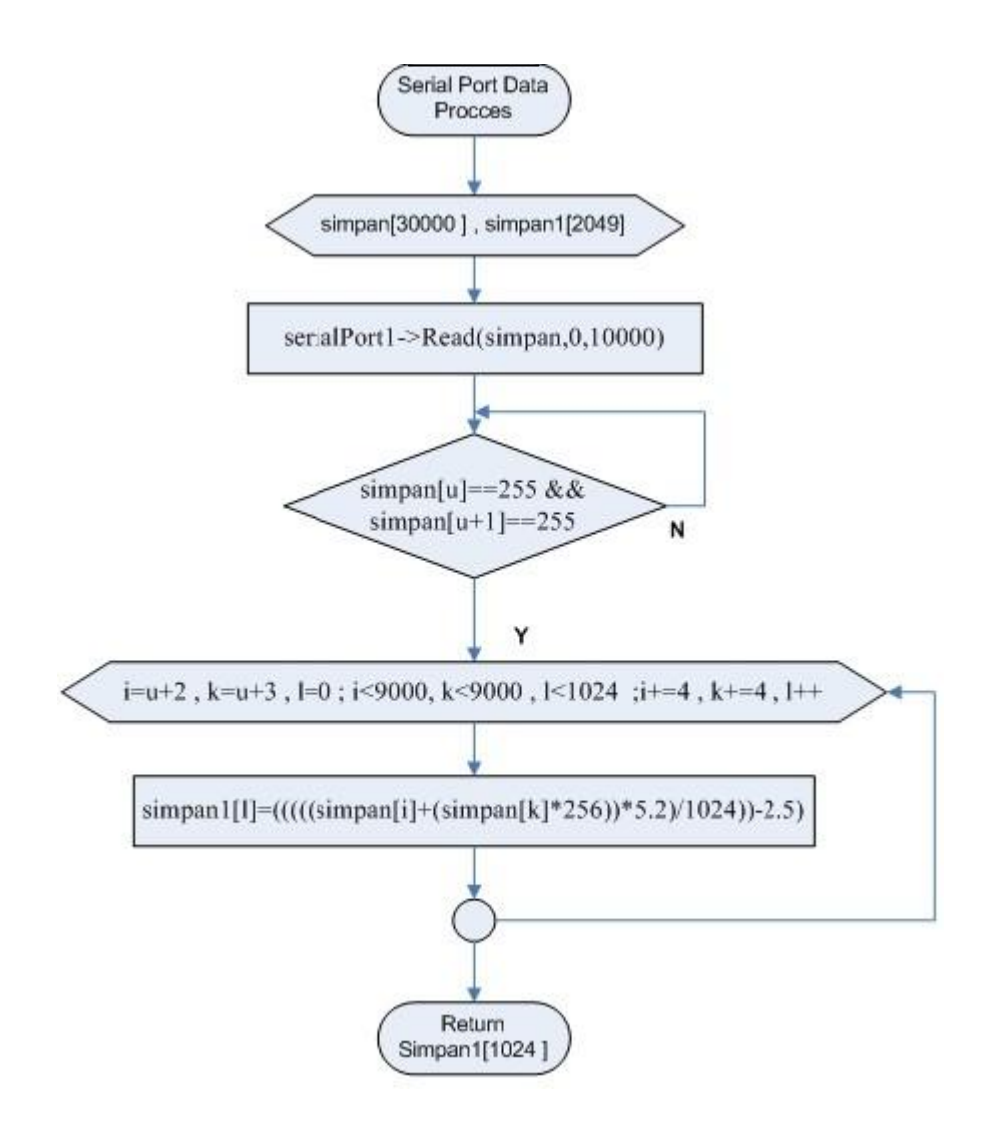

### **Diagram alir Serial Port Data Process**

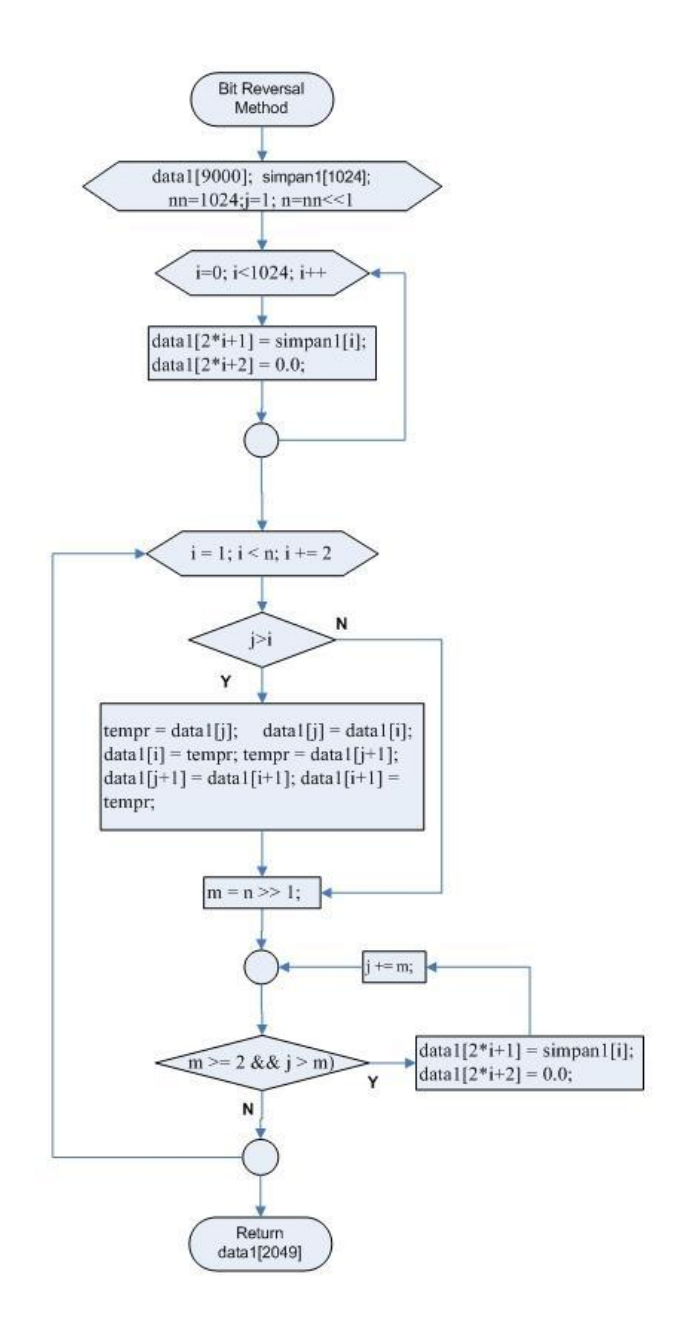

### **Diagram alir FFT bagian 1**

#### **(Bit Reversal Method)**

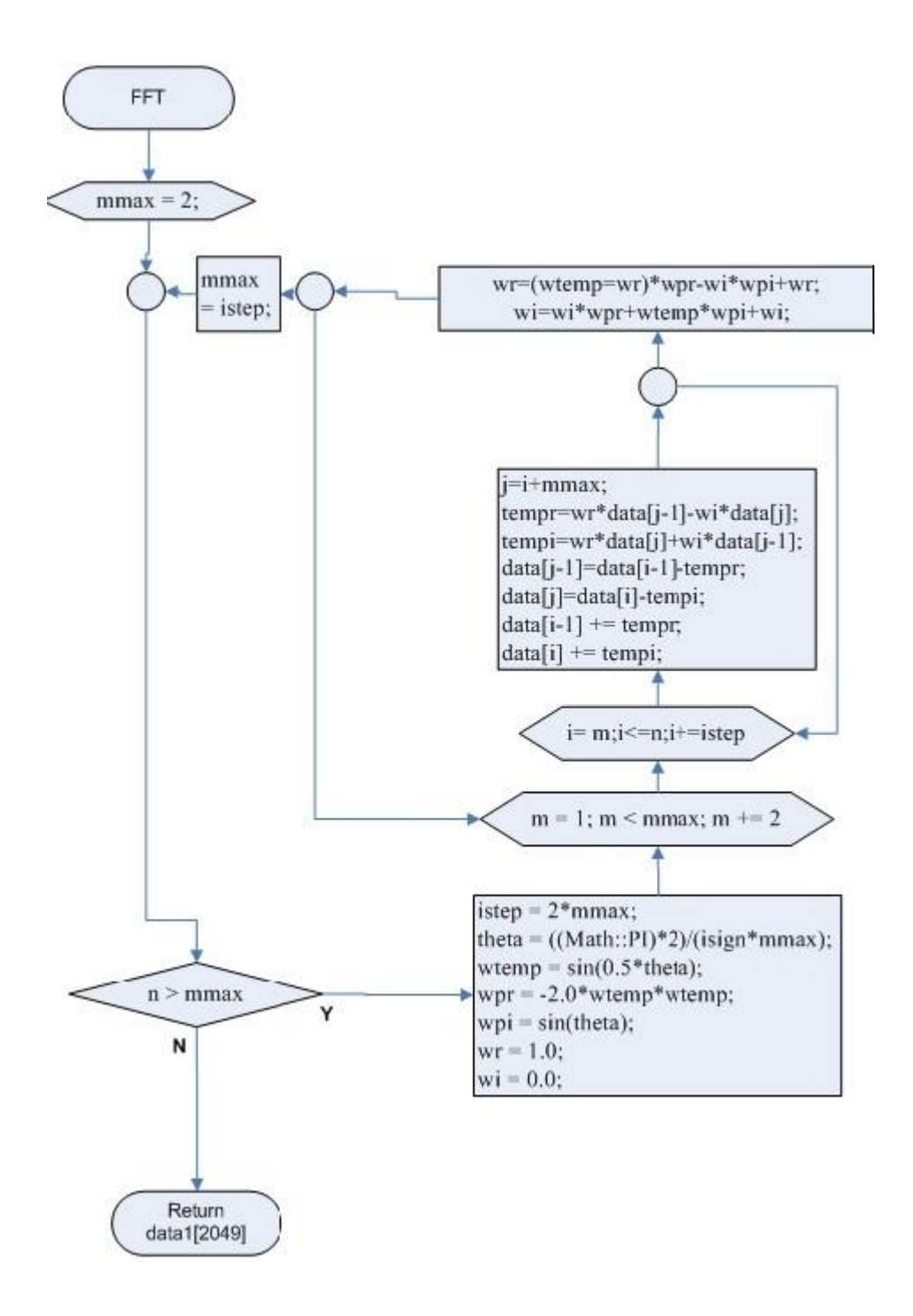

**Diagram alir FFT bagian 2**

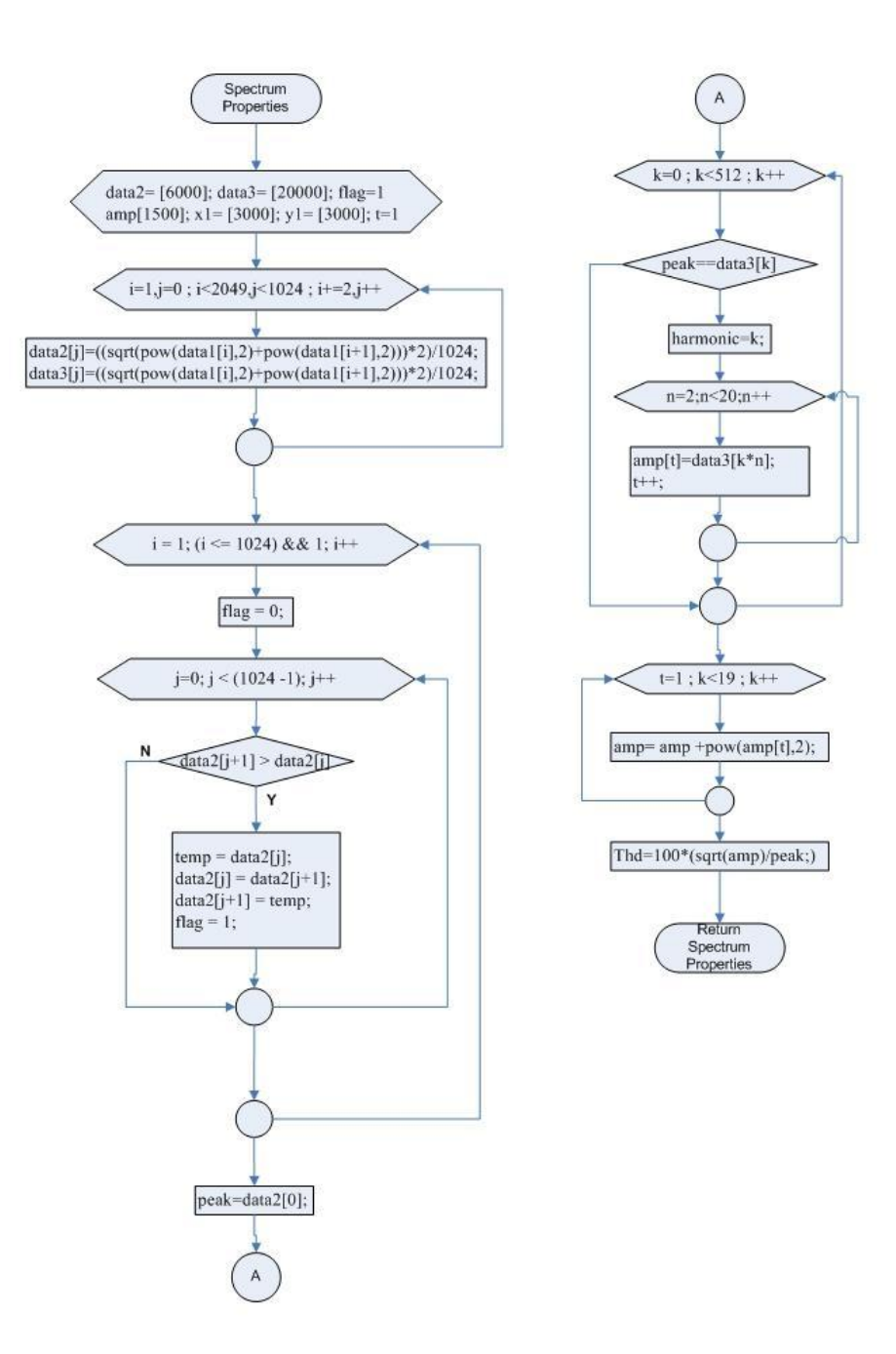

#### **Diagram alir Spectrum Properties**

### **LAMPIRAN D**

#### **RANGKAIAN SKEMATIK**

### **AKUISISI DATA**

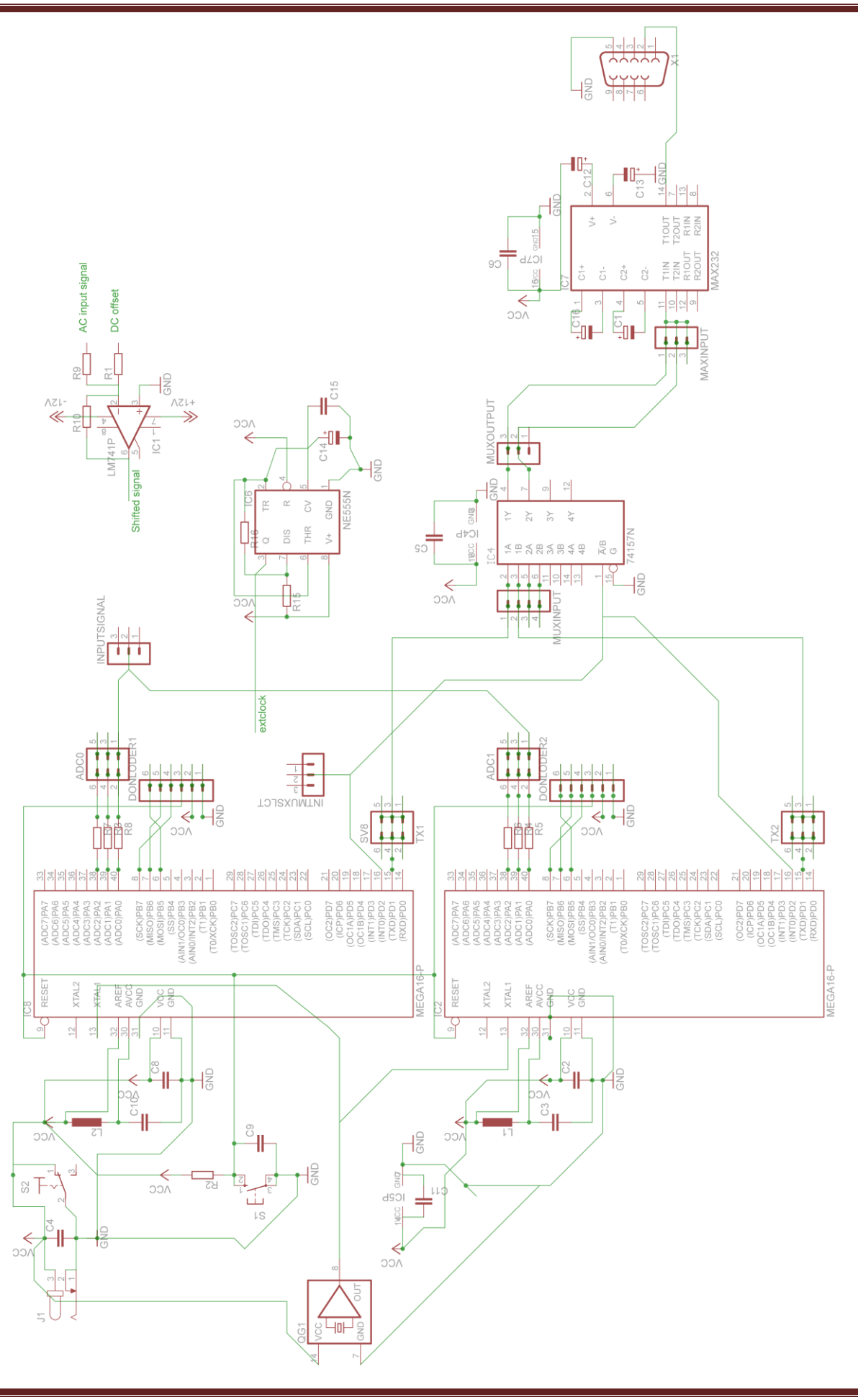

 $\overline{D-1}$